#### **ABSTRAK**

<span id="page-0-0"></span>Fakultas Teknologi Informasi Universitas Kristen Maranatha telah menghasilkan alumni setiap semesternya. Akan tetapi, belum ada suatu aplikasi berbasis *web* yang dapat menampung data alumni sehingga data yang dimiliki oleh fakultas berdasarkan informasi terakhir yang diberikan oleh alumni. Oleh karena itu, pihak fakultas memutuskan untuk membuat sebuah aplikasi berbasis *web* dengan bantuan dari penulis. Aplikasi tersebut dapat melakukan pencatatan data pengguna, pertemanan, menginformasikan berita, artikel, dan lowongan kerja, dan berkirim email layaknya sosial media dengan cakupan yang kecil. Aplikasi dibuat dengan menggunakan bahasa pemrograman PHP dengan *framework* Laravel dan basis data yang digunakan adalah mySQL. Sumber data untuk pembuatan aplikasi diperoleh dari tanya jawab pada pembimbing, buku-buku literatur mengenai teori yang dibutuhkan, dan berbagai sumber dari internet sebagai referensi. Dengan dibuatnya aplikasi ini diharapkan komunikasi antara pihak fakultas dan sesama alumni dapat terjalin lebih sering.

Kata kunci: alumni, berita, email, lowongan kerja, sosial media

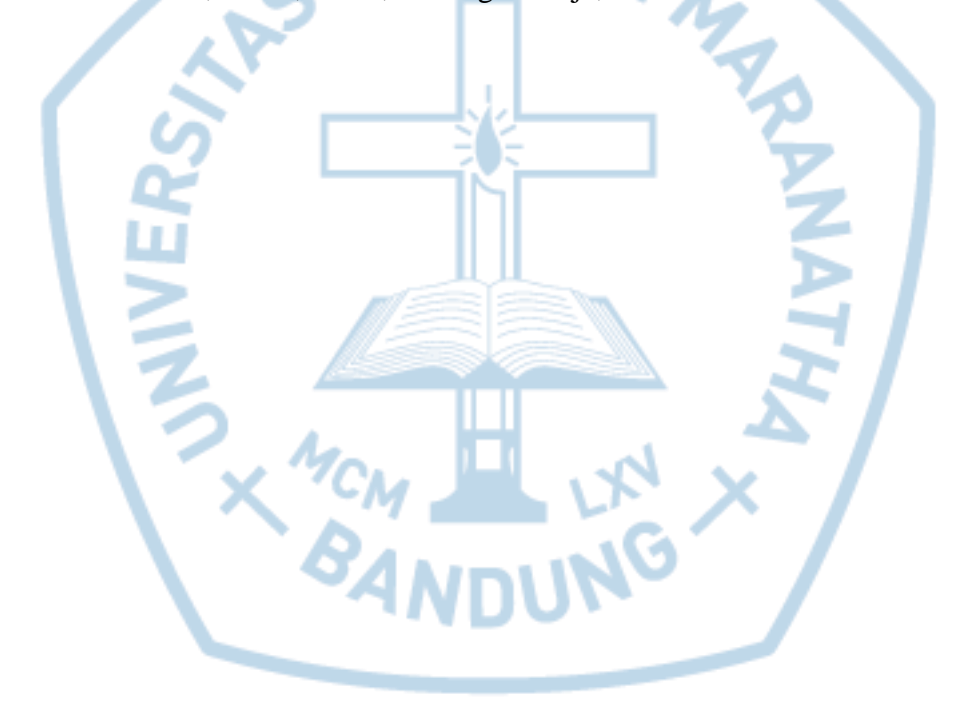

### **ABSTRACT**

<span id="page-1-0"></span>*Faculty of Information Technology, Maranatha Christian University has produced many alumni of each semester. But, there is no web based application that can accommodate data of alumni, so the data held by faculty based on the last information submitted by alumni. Because of that, the faculty decided to make an application based on web with the help of writer. This application can perform data recording, friendship, inform news, articles and job vacancy and email gateway such as social media with small scope. This application made by PHP programming language with Laravel framework and used MySQL as database. Source of data for the built of application obtained from debriefing on counselors, books of literature regarding necessary theory, and various sources on the Internet as references. With the built of this application, communication between the faculty and alumni can be more frequent as expected.*

*Keywords: alumni, email, job vacancy, news, social media*

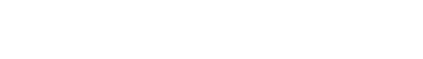

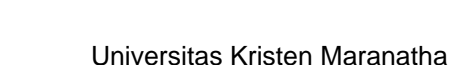

# **DAFTAR ISI**

<span id="page-2-0"></span>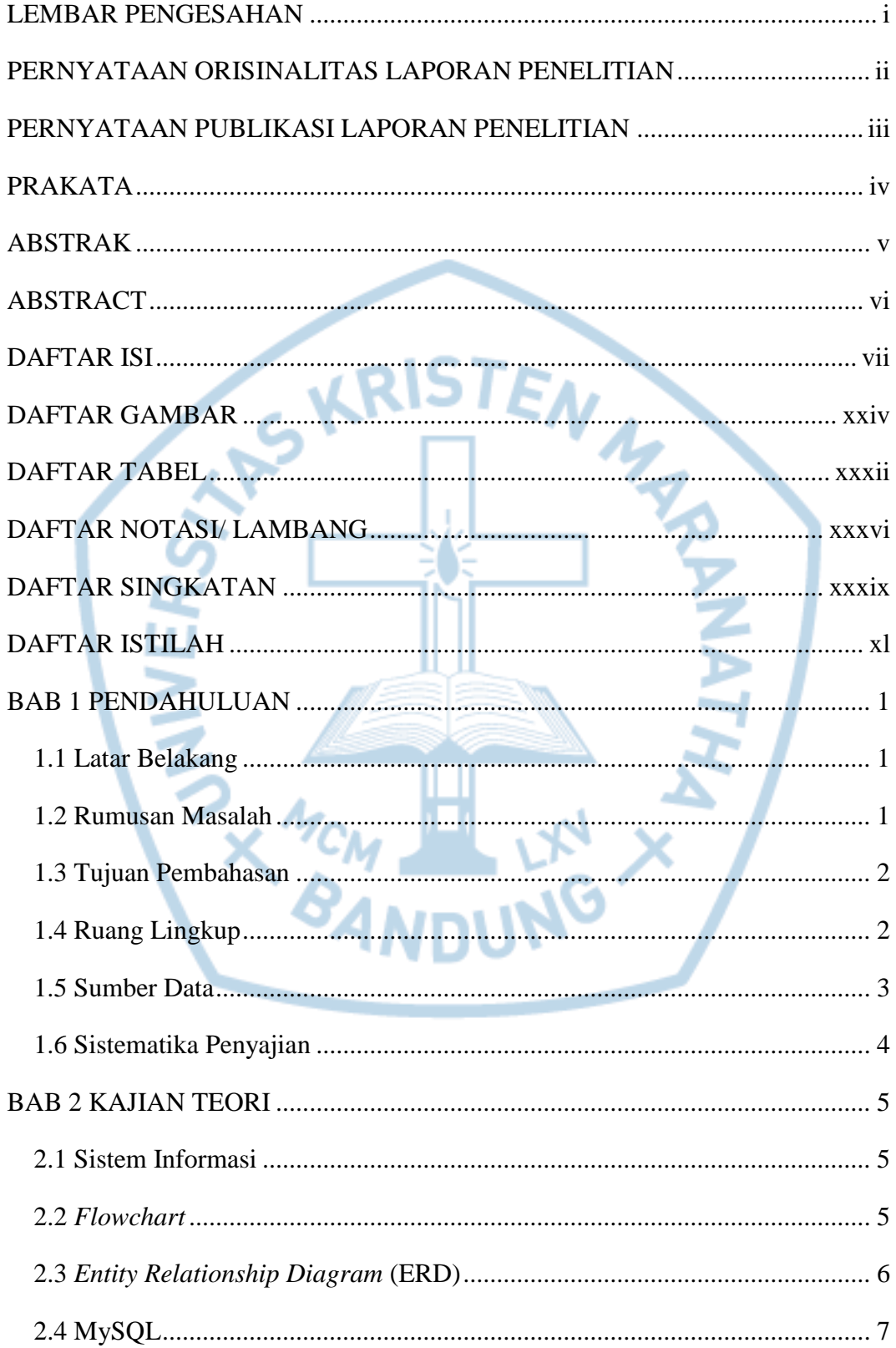

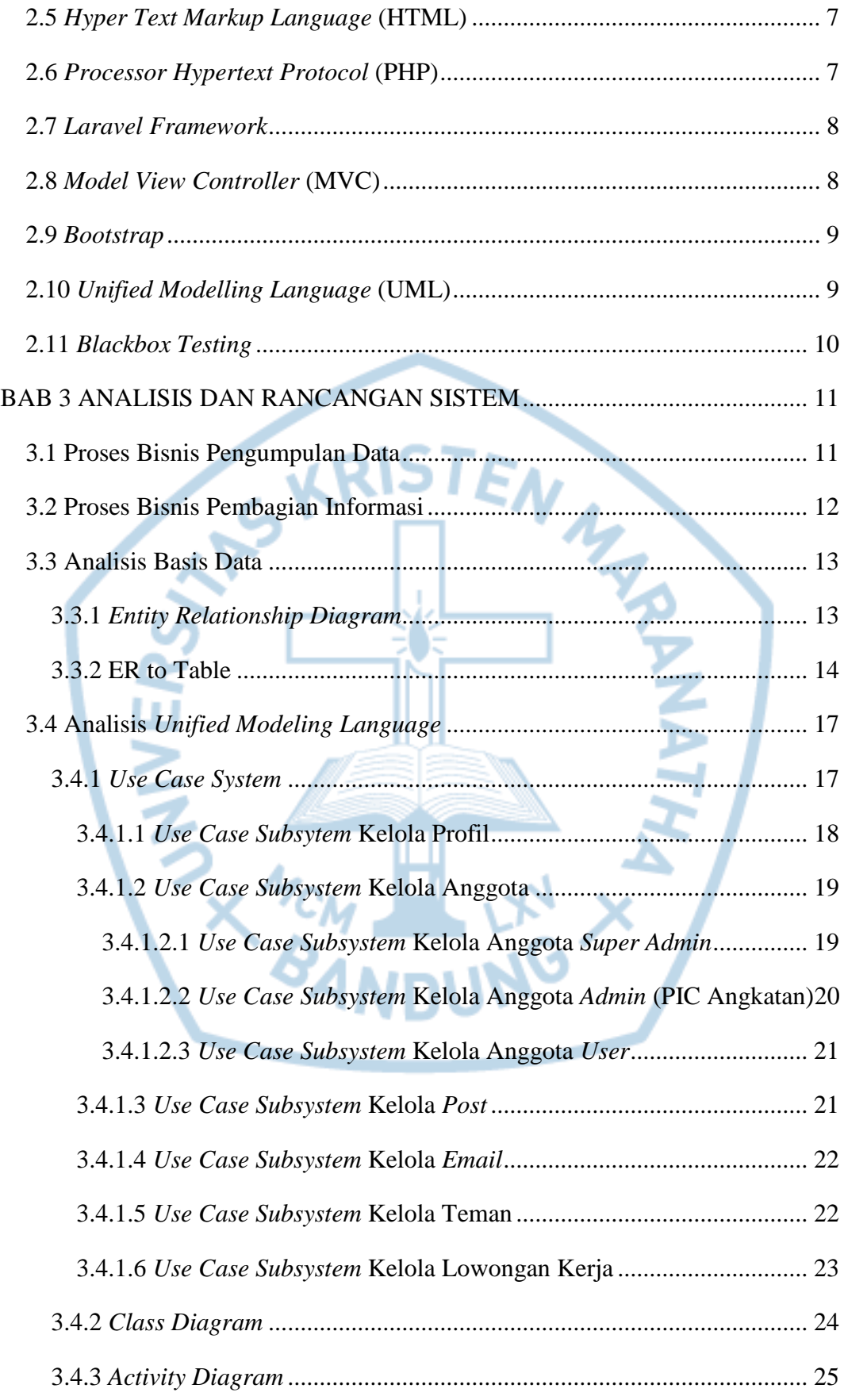

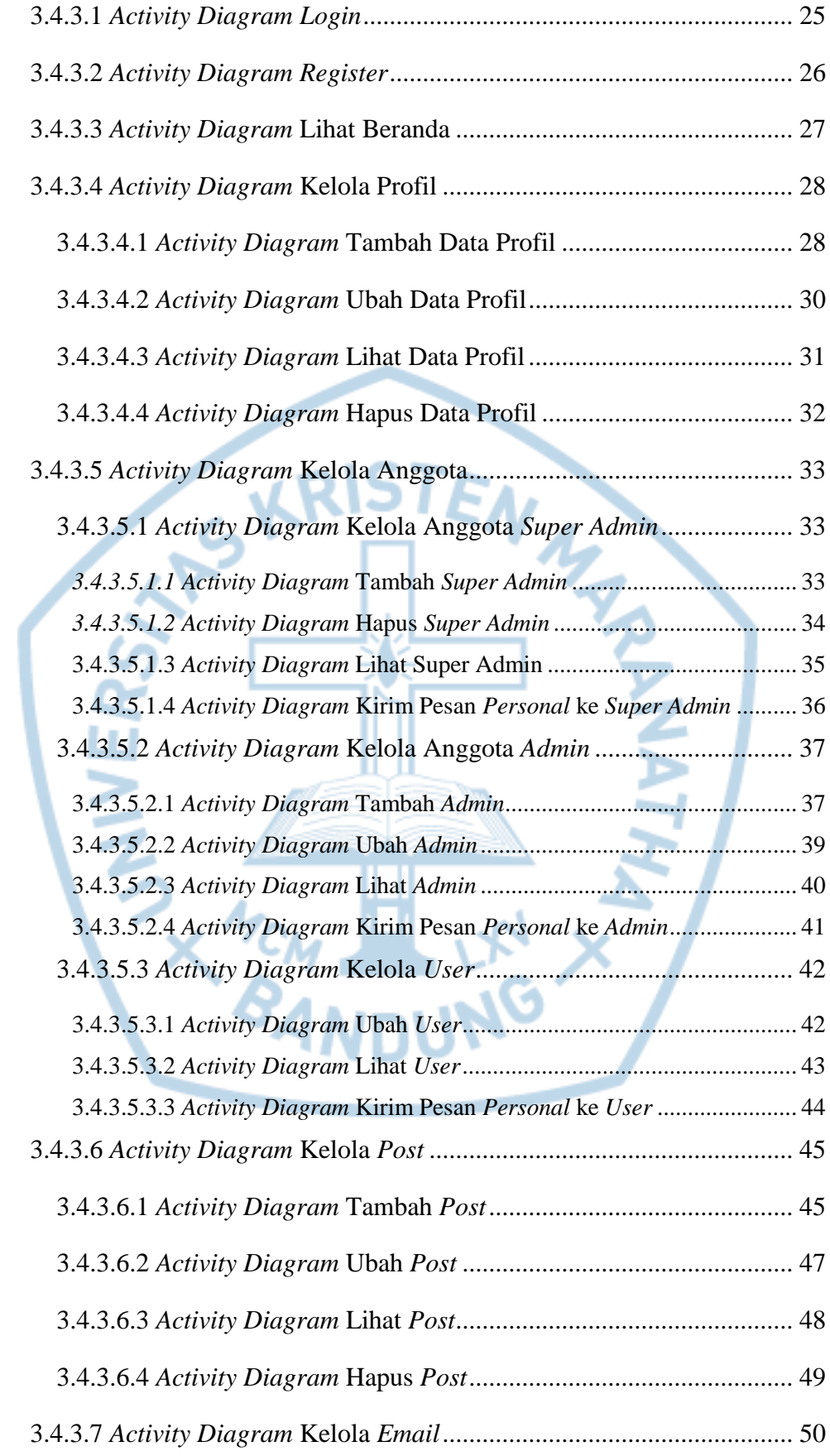

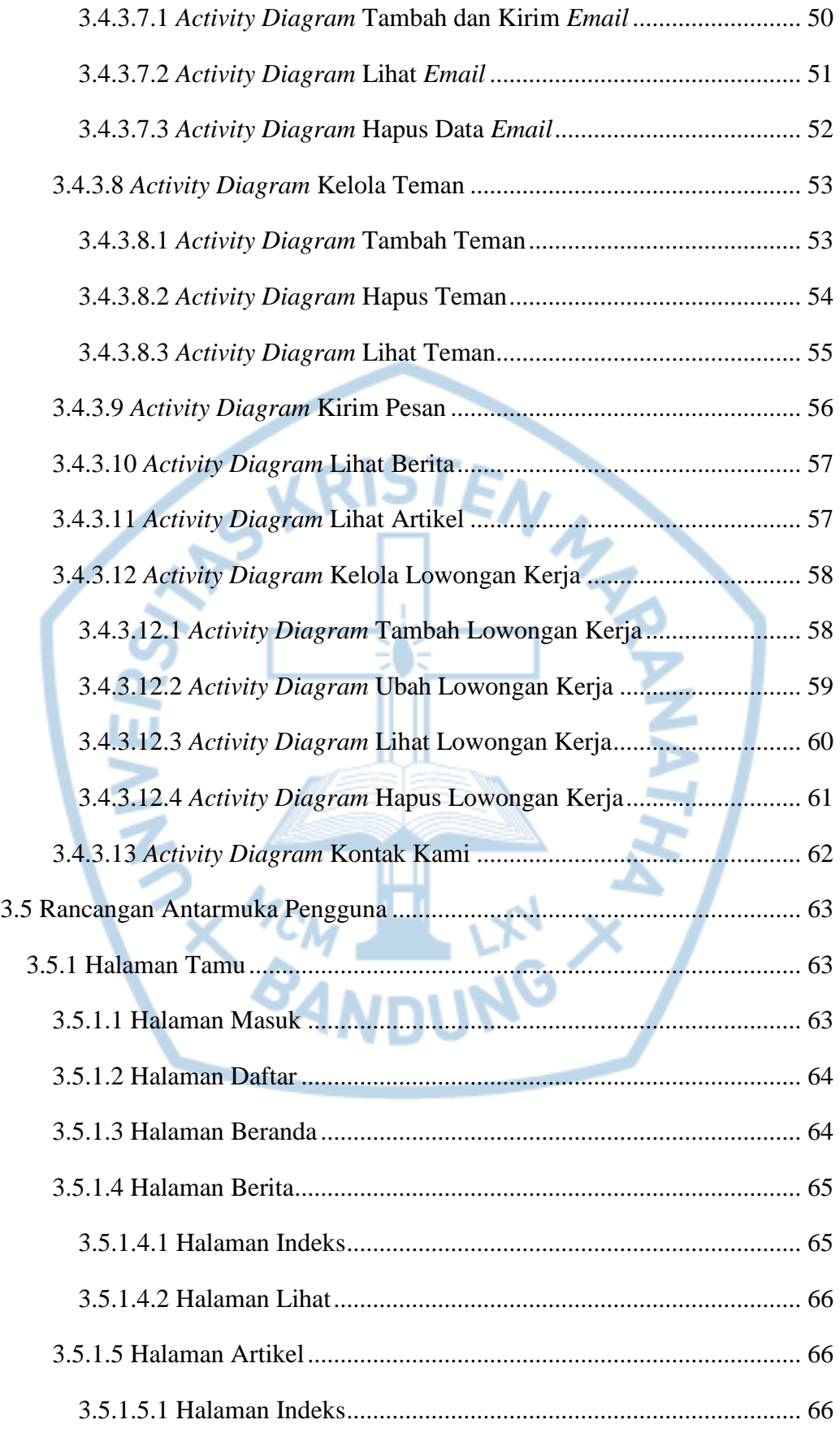

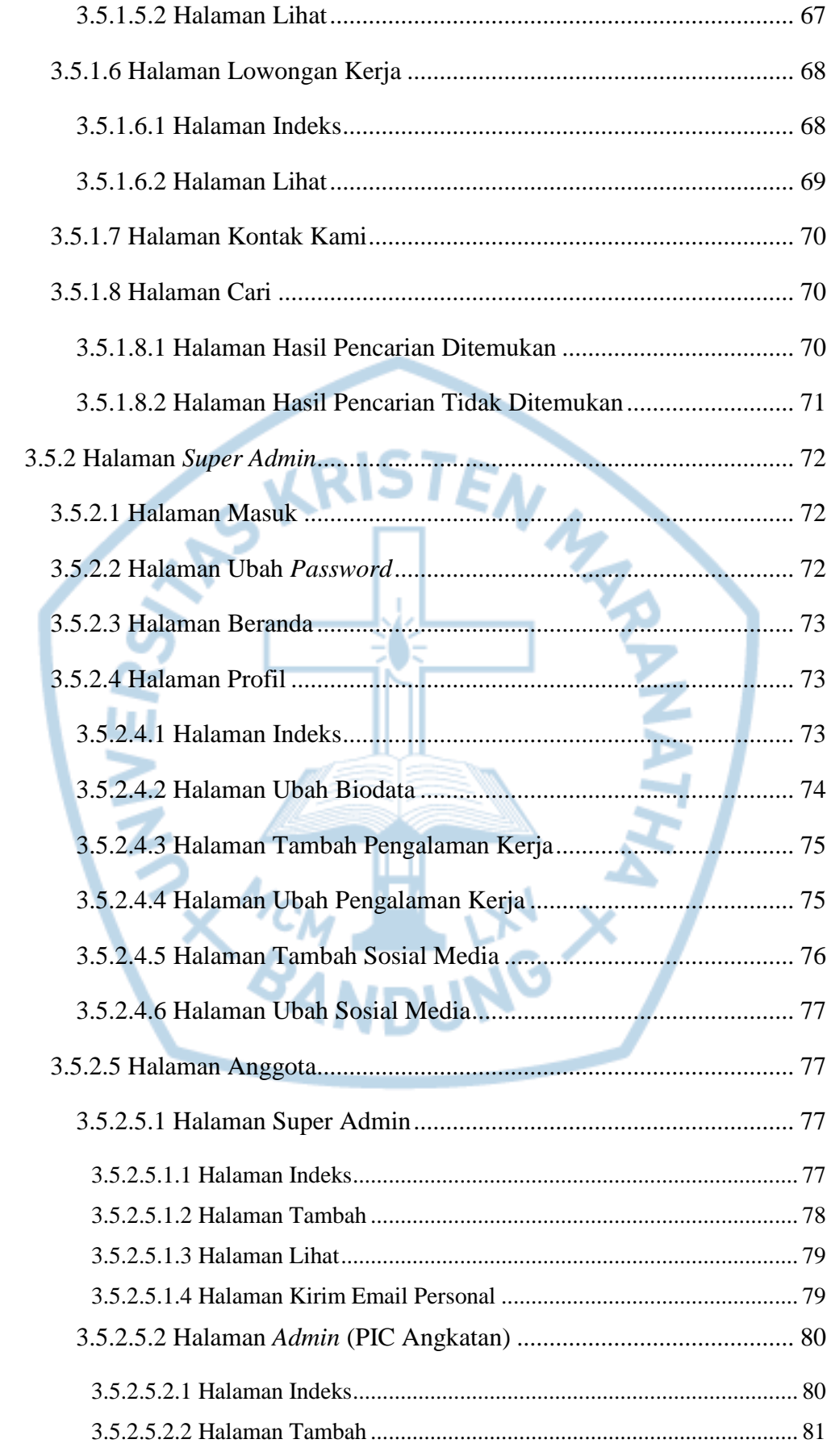

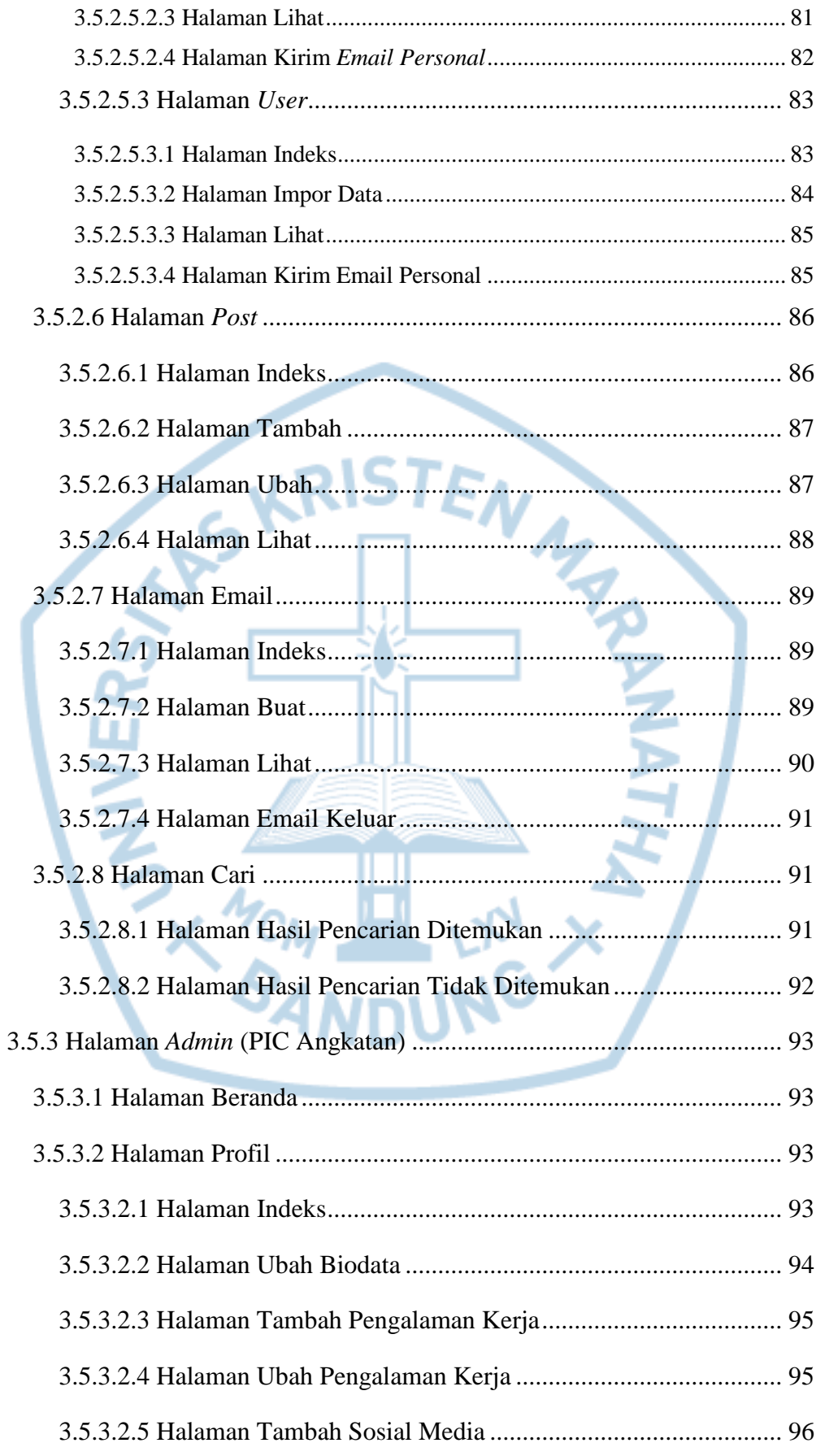

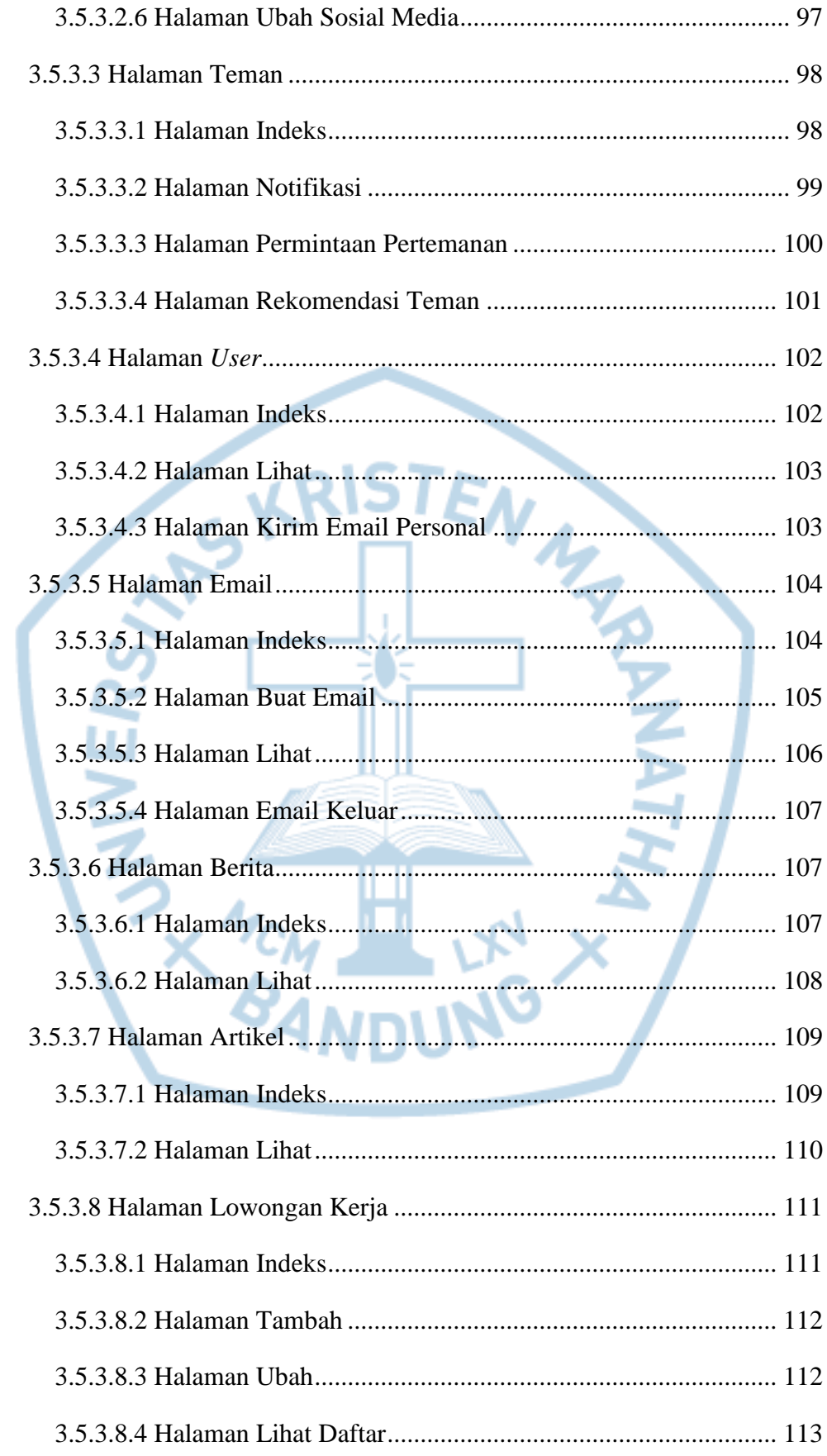

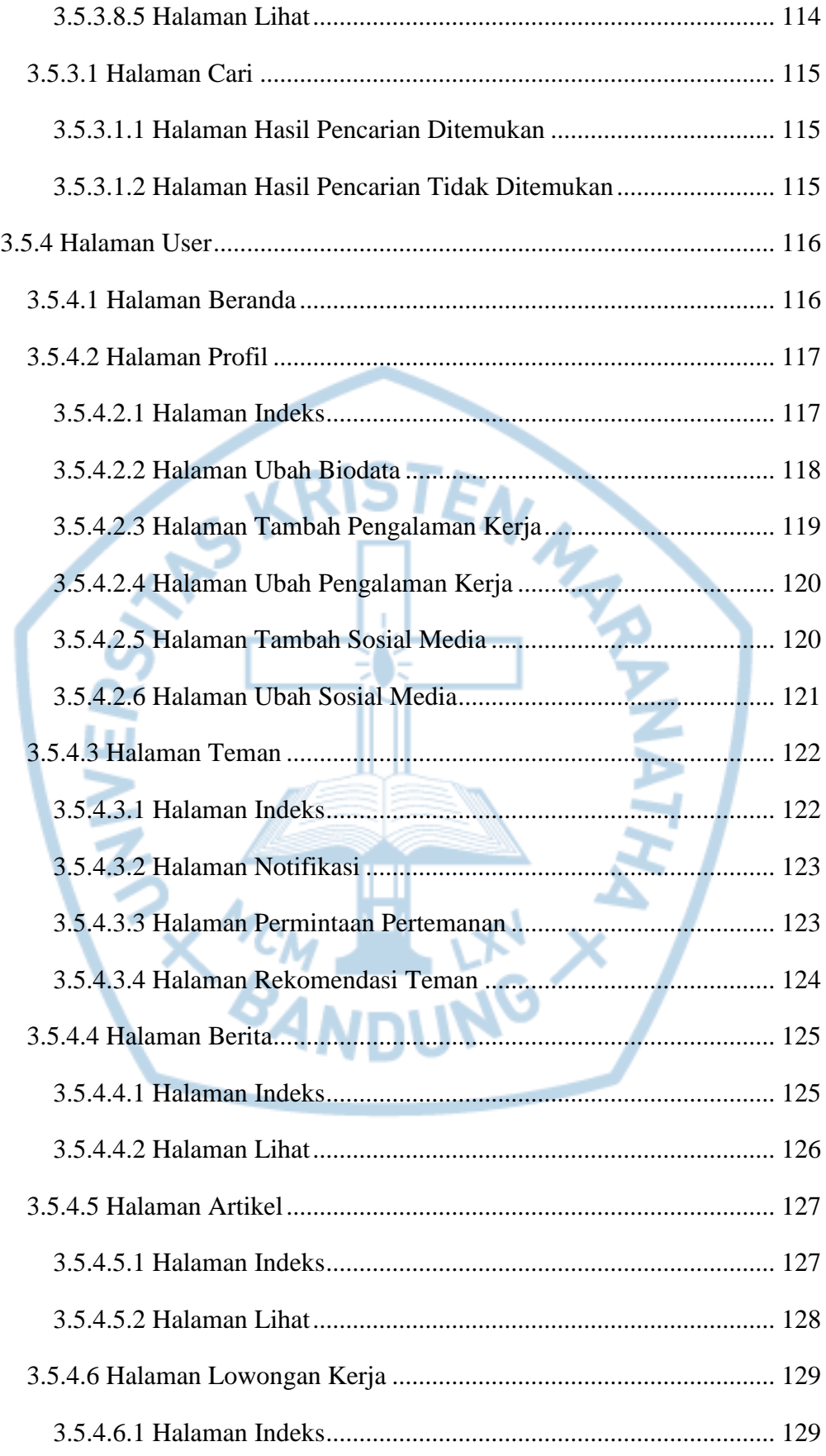

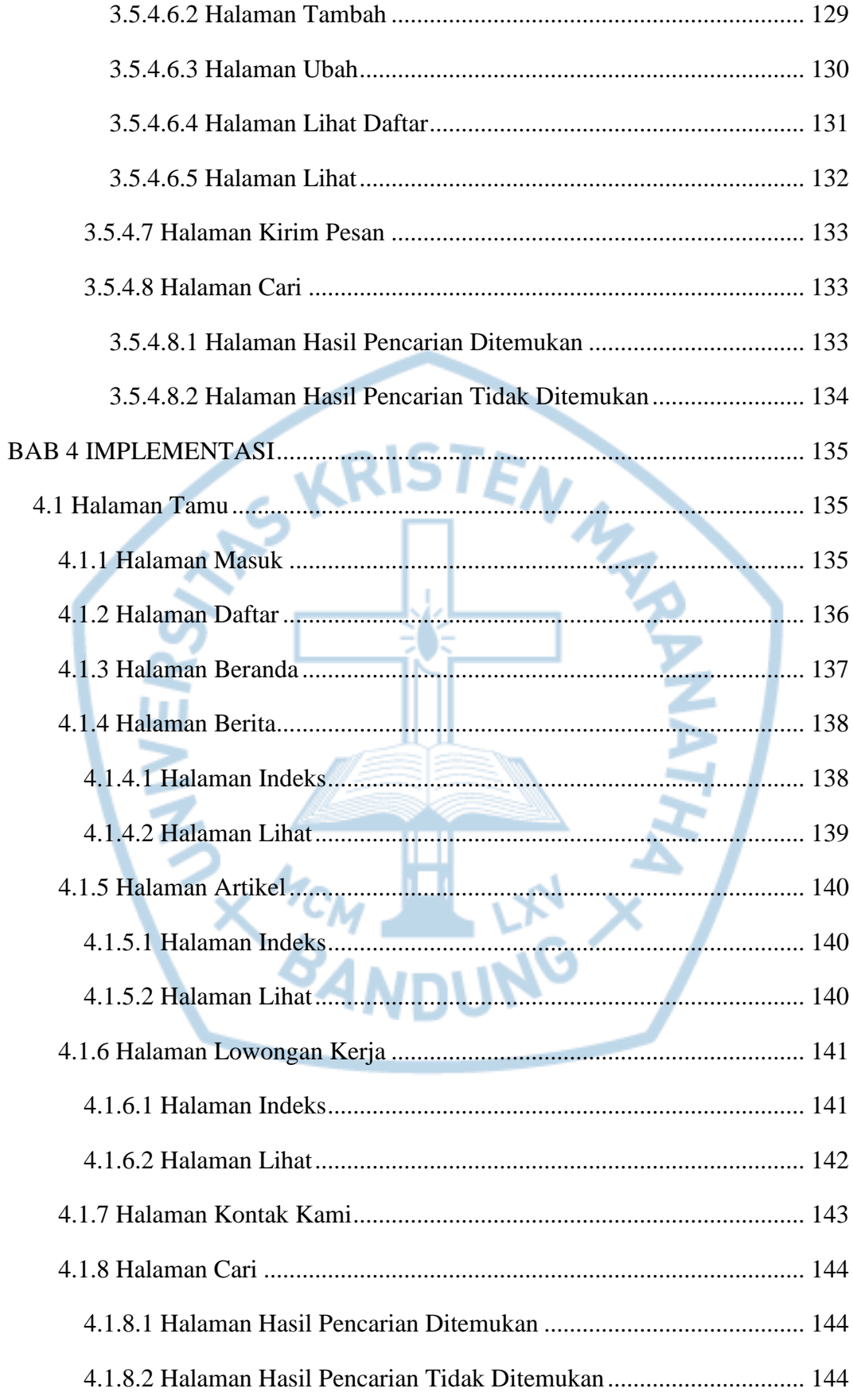

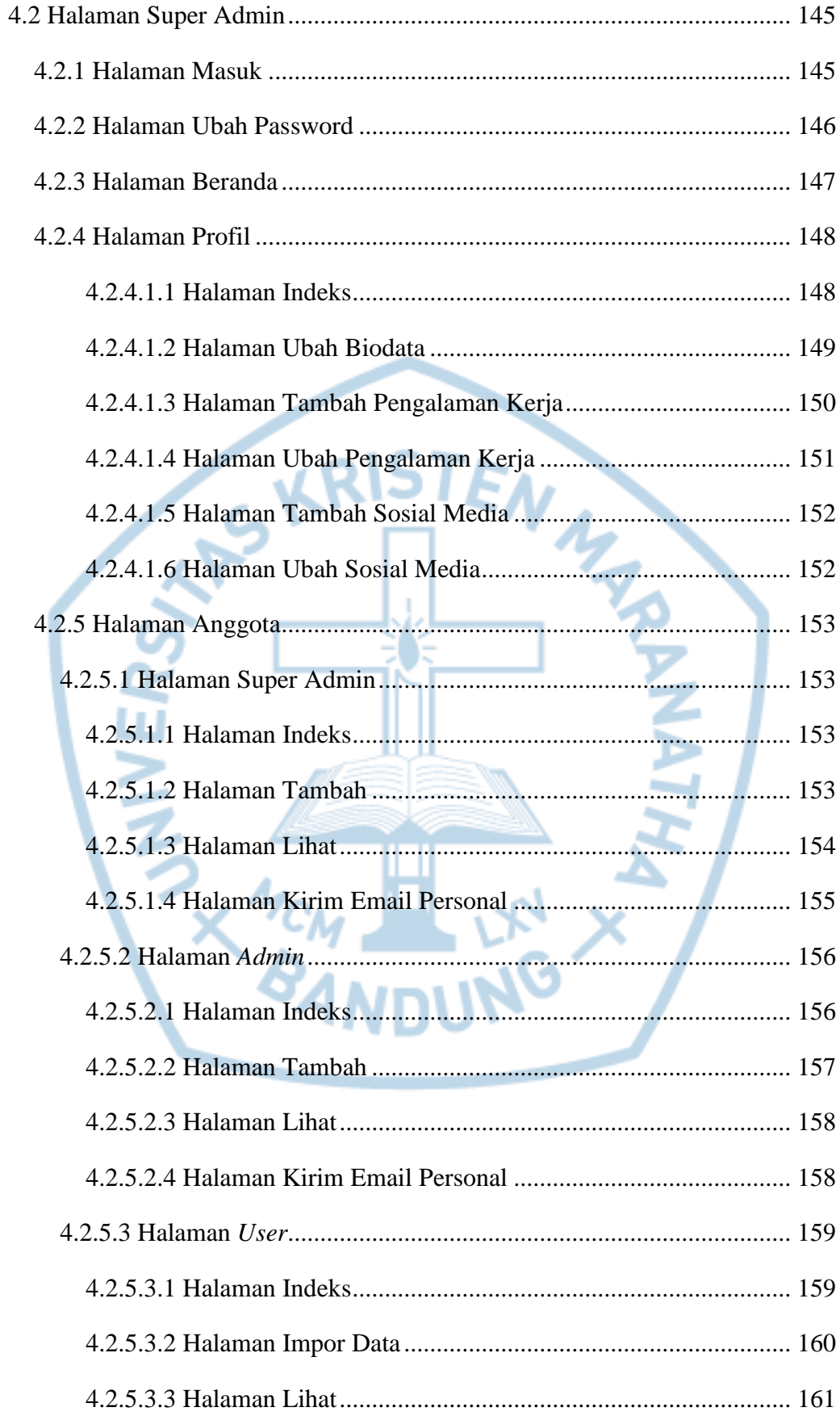

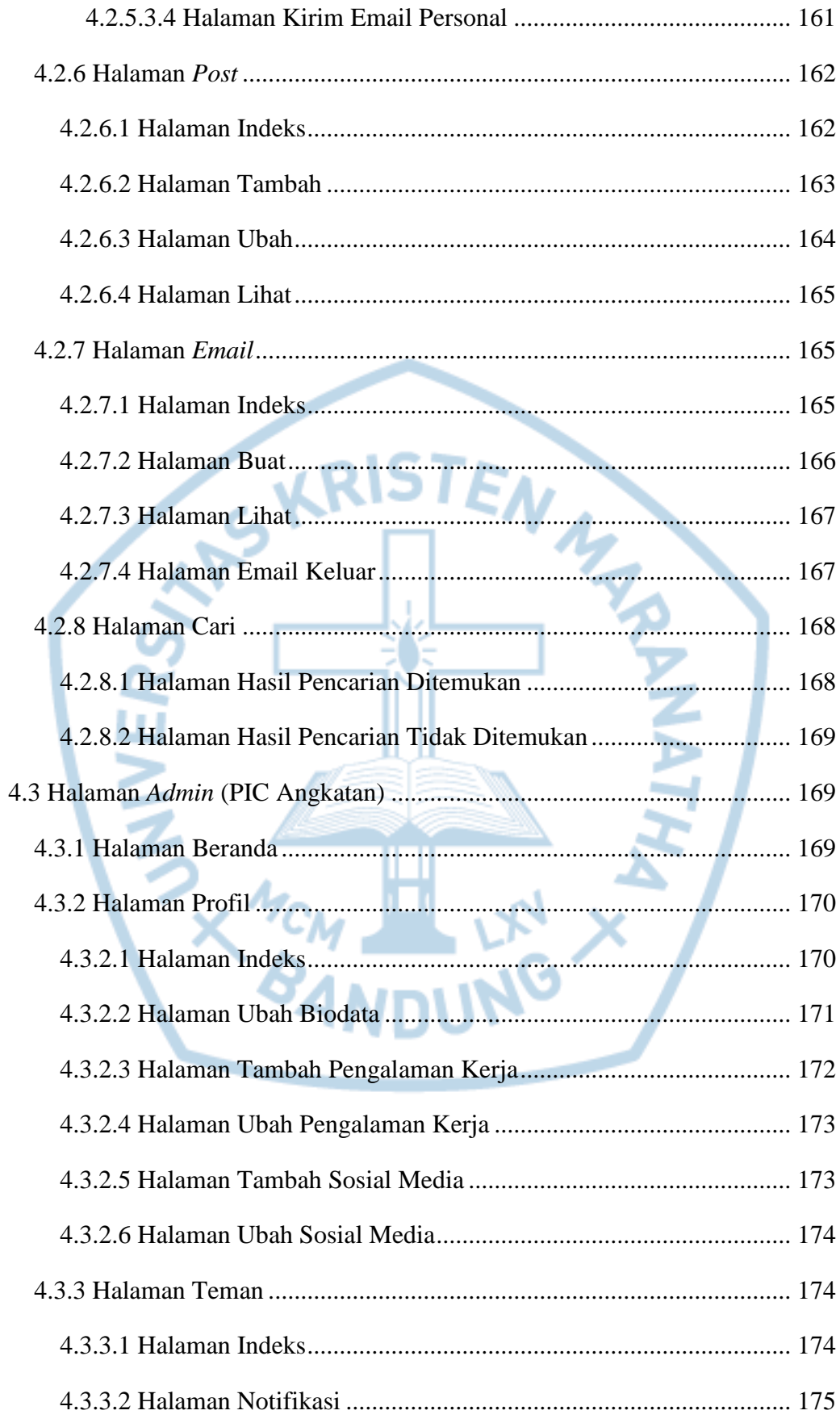

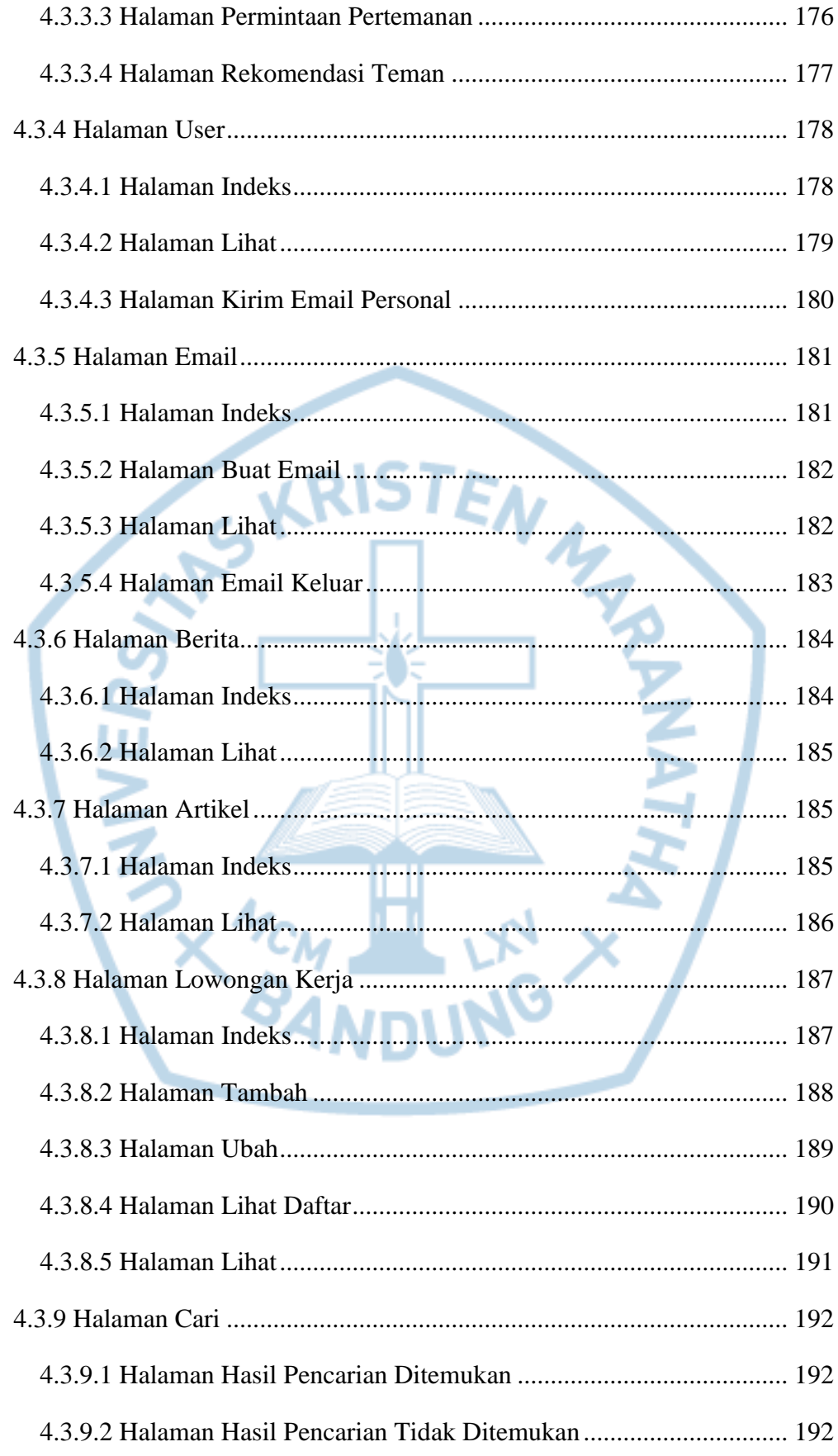

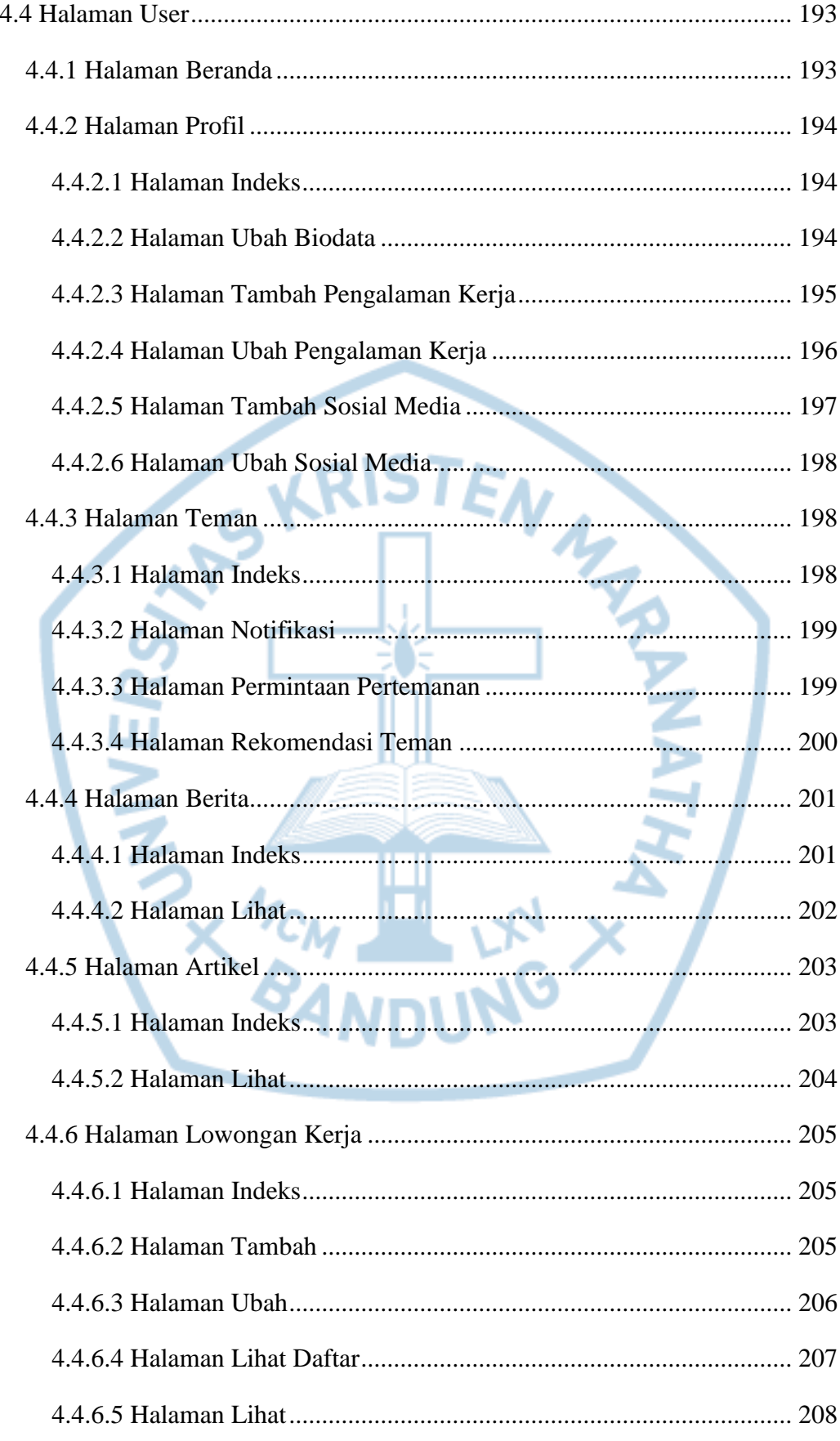

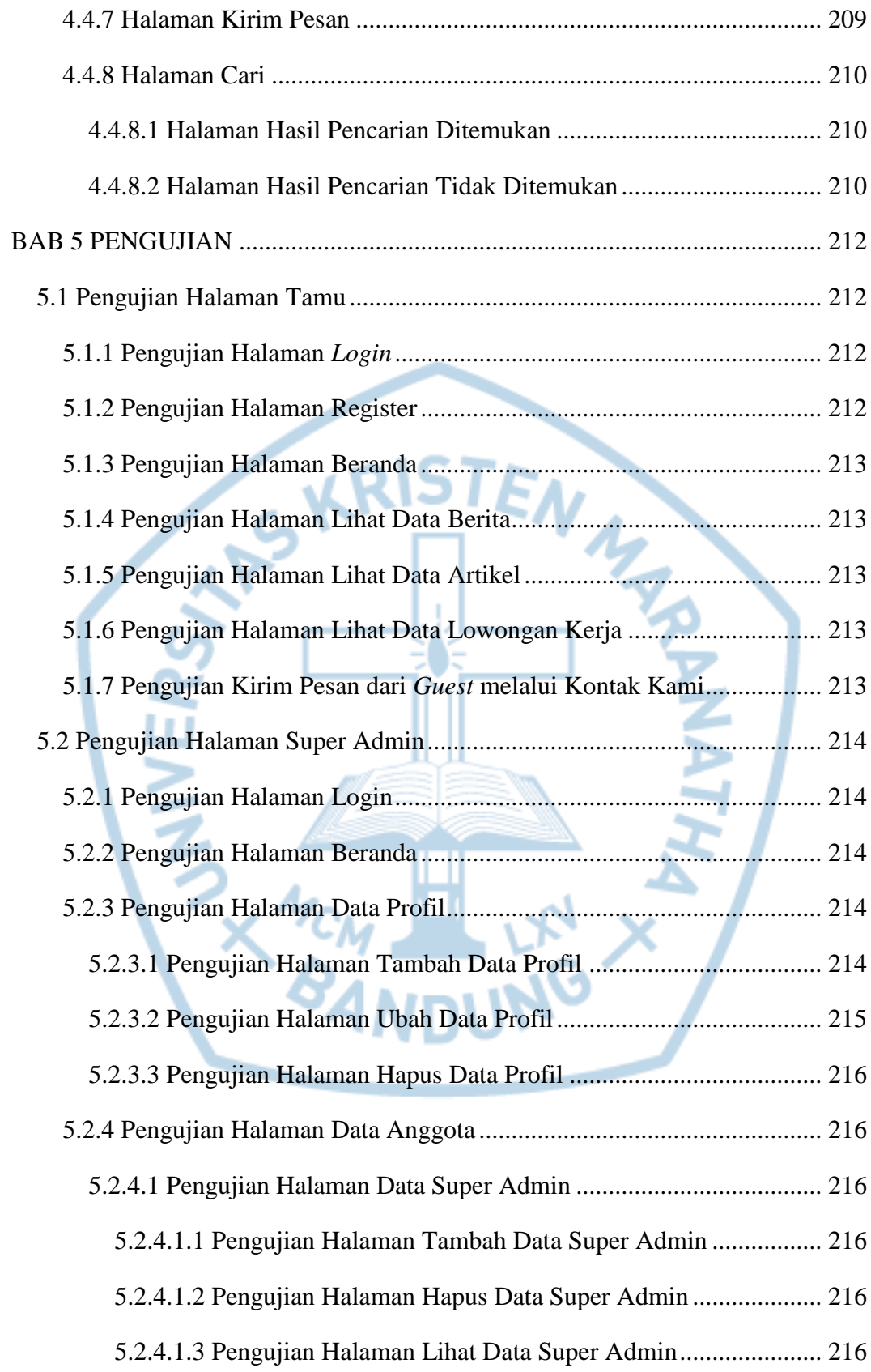

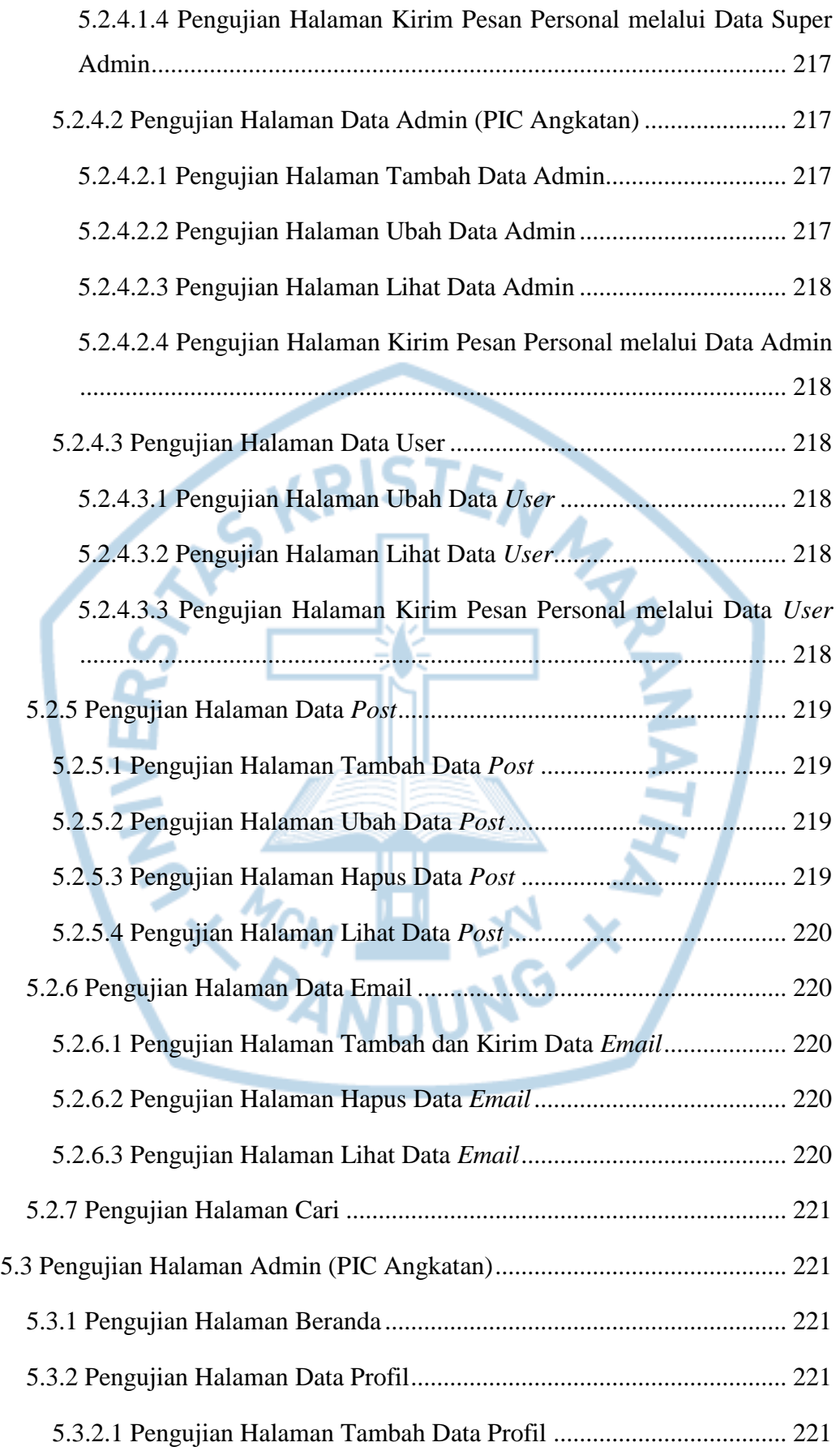

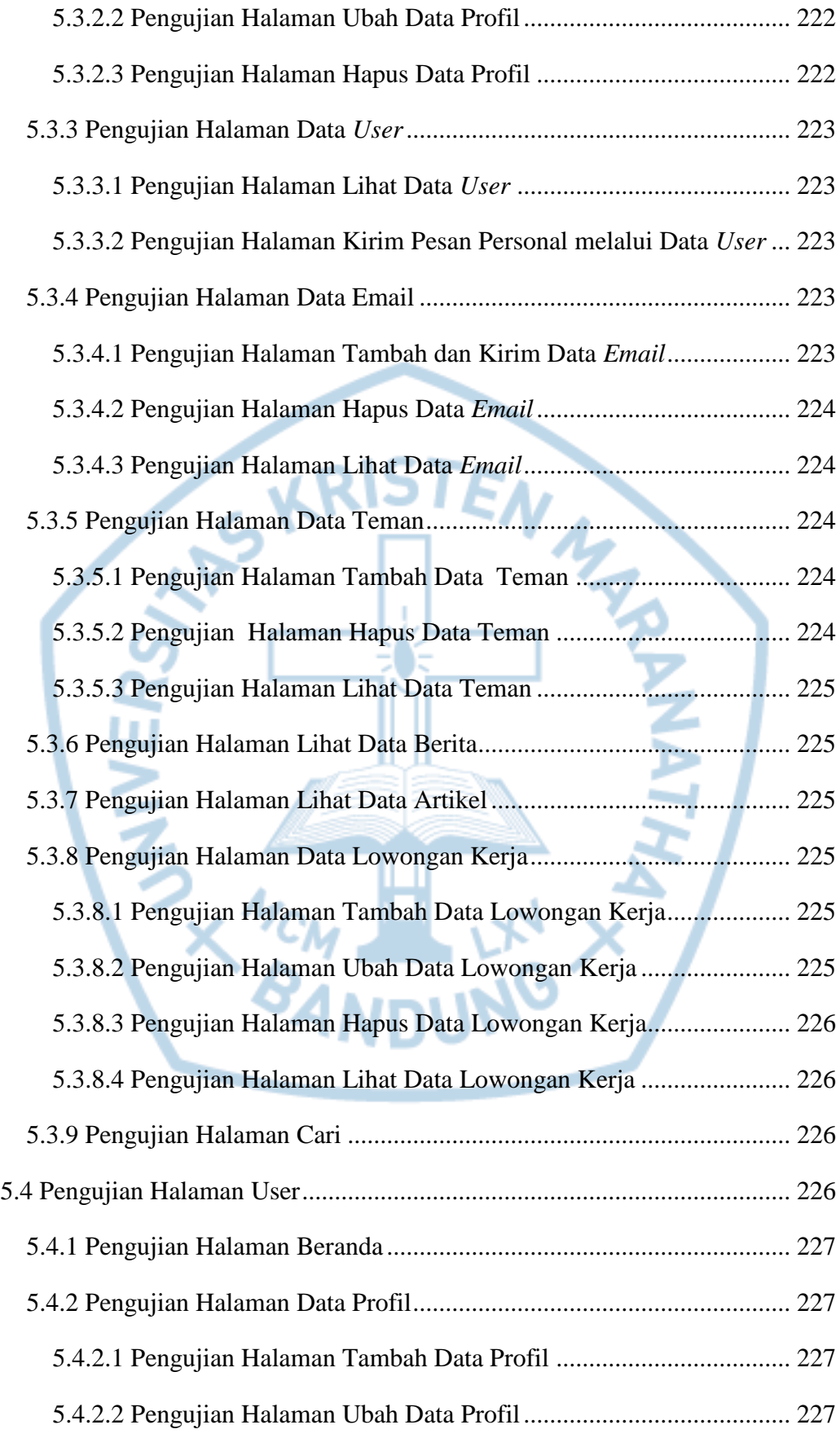

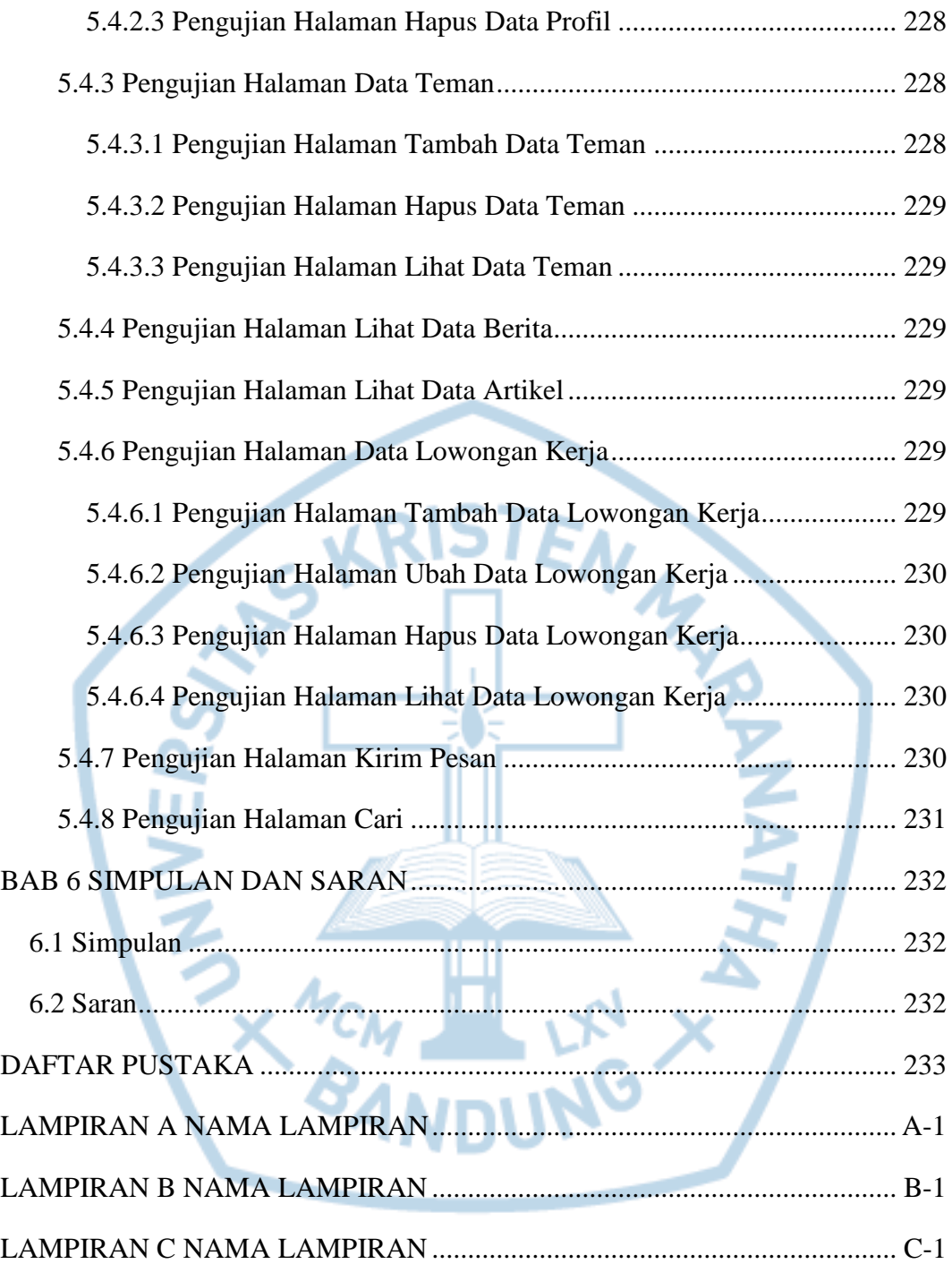

# **DAFTAR GAMBAR**

<span id="page-19-0"></span>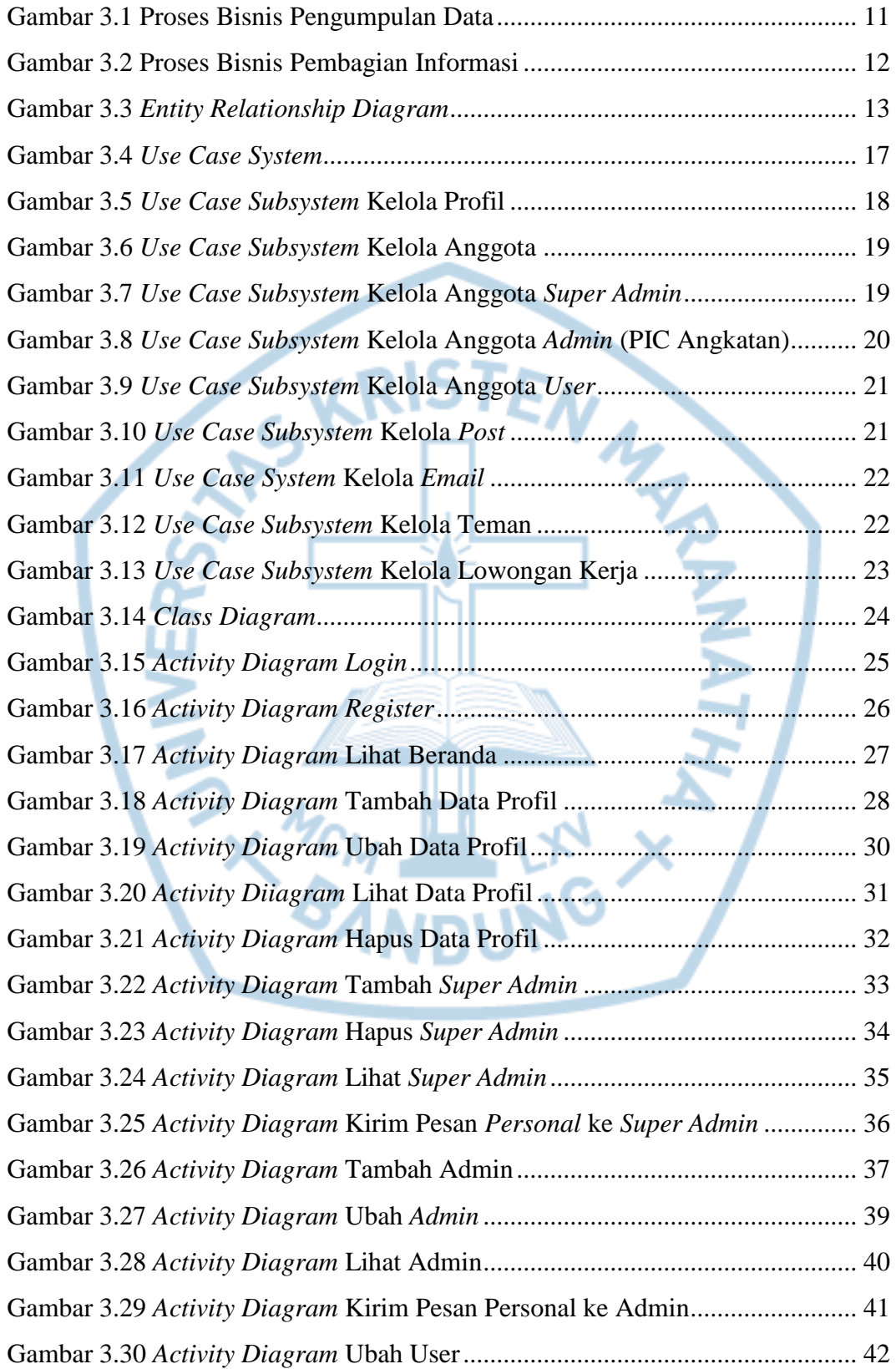

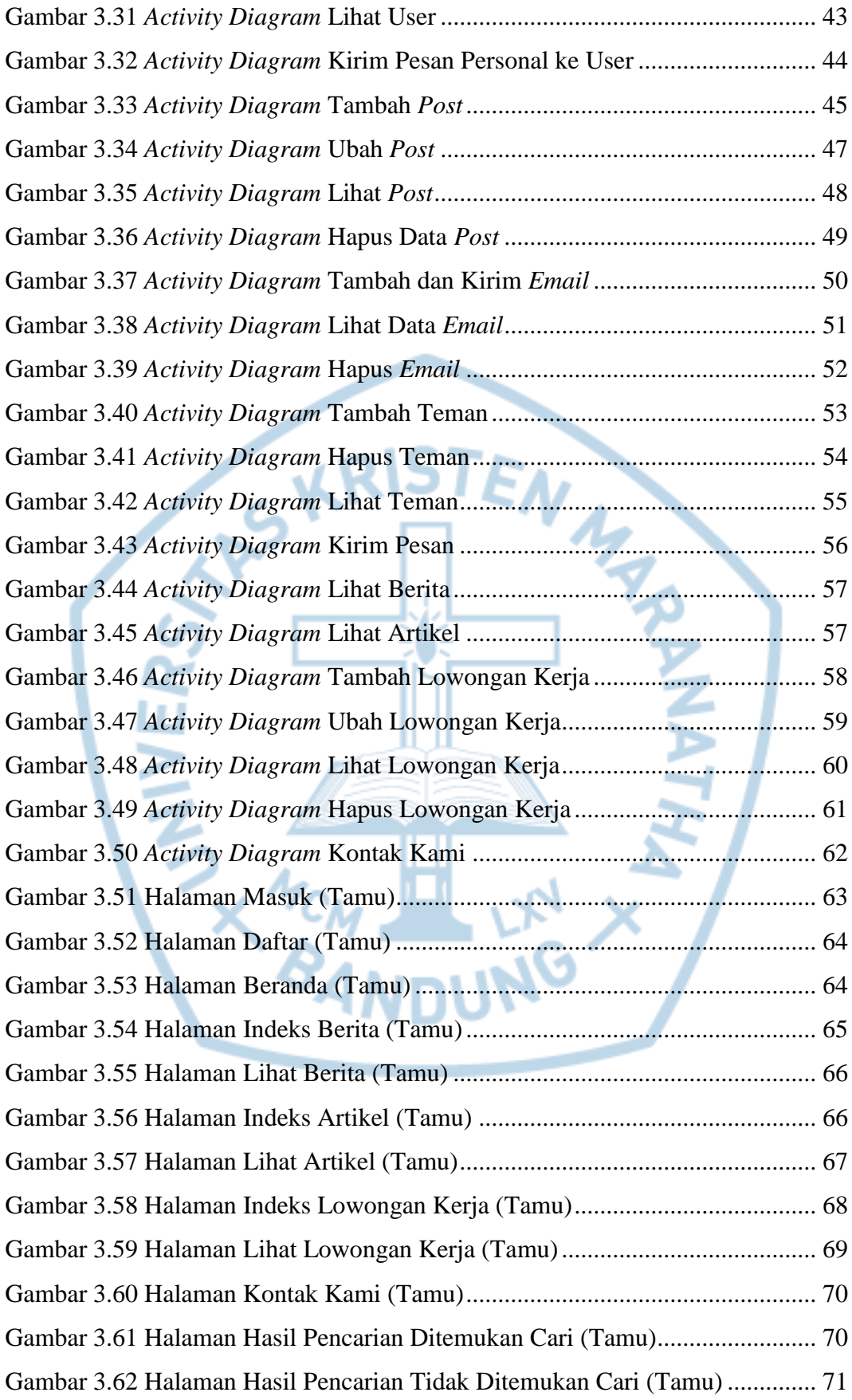

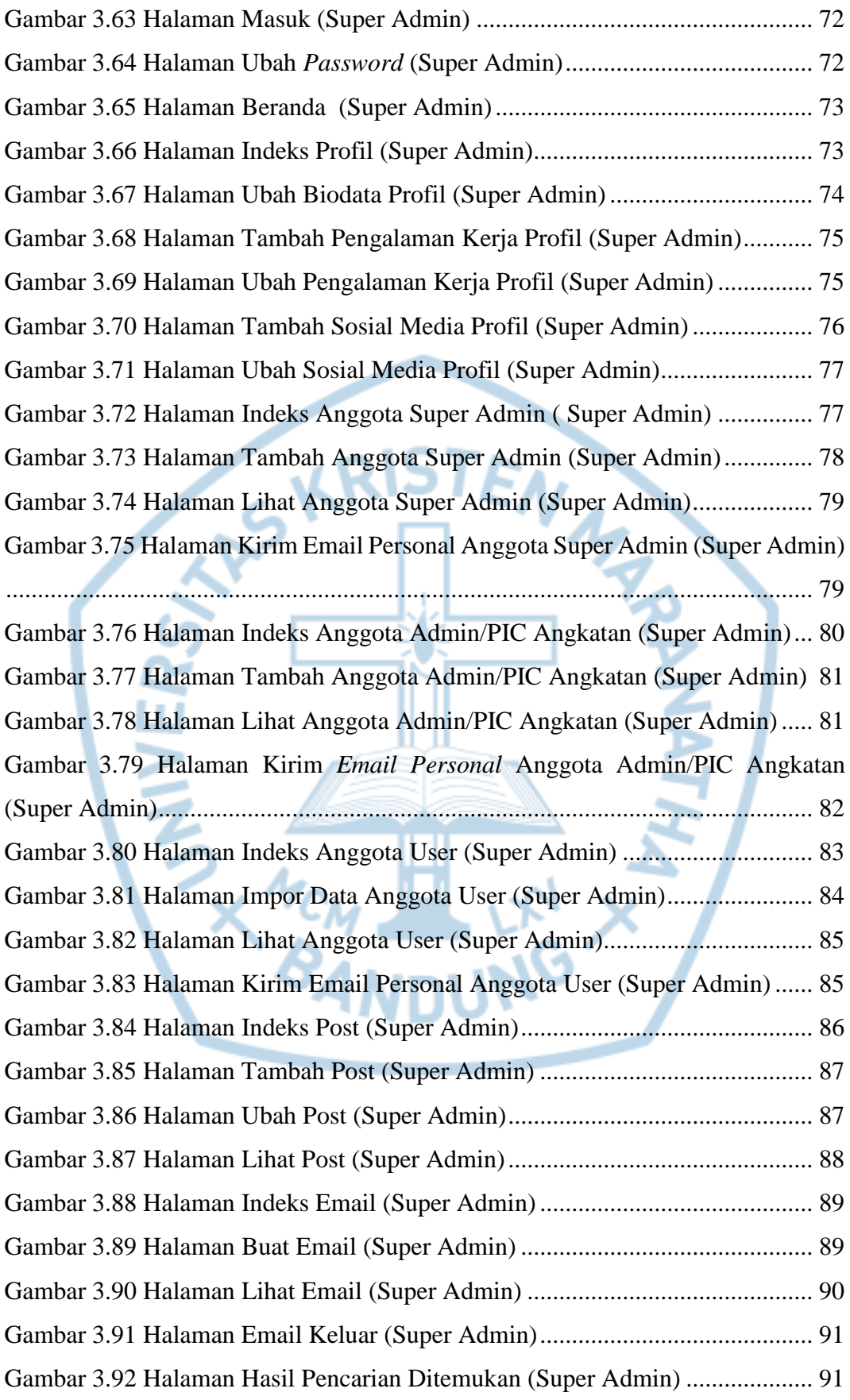

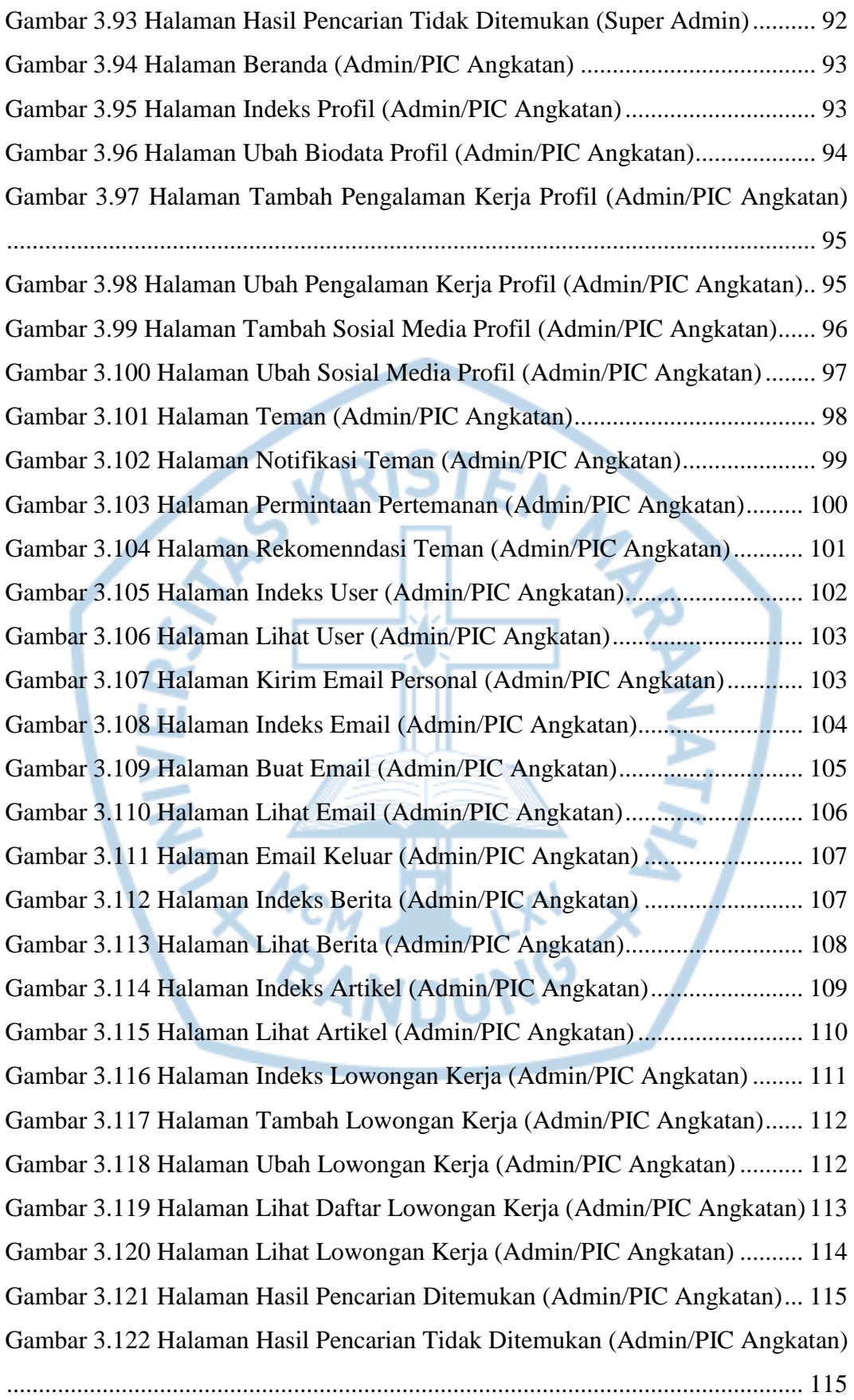

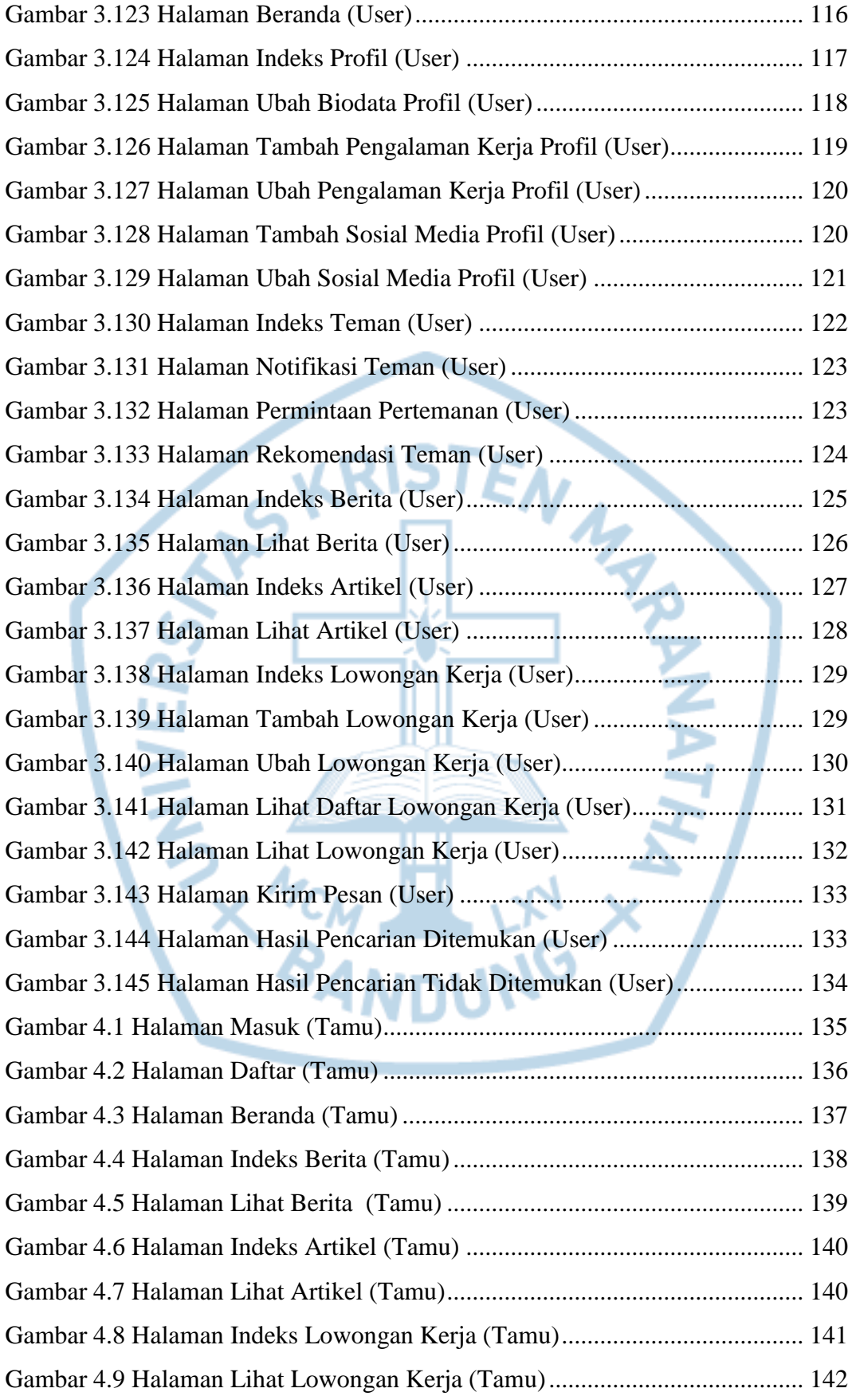

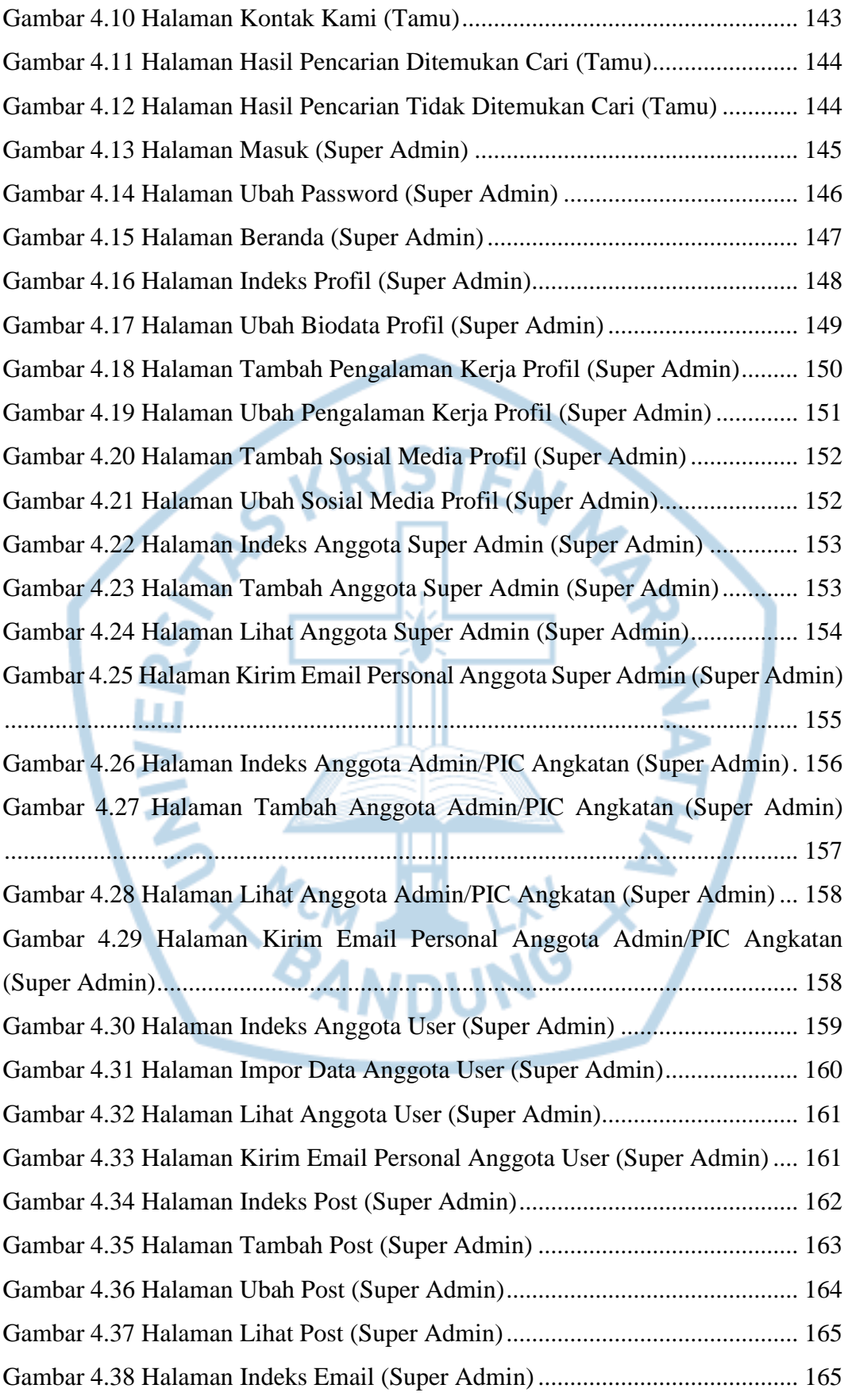

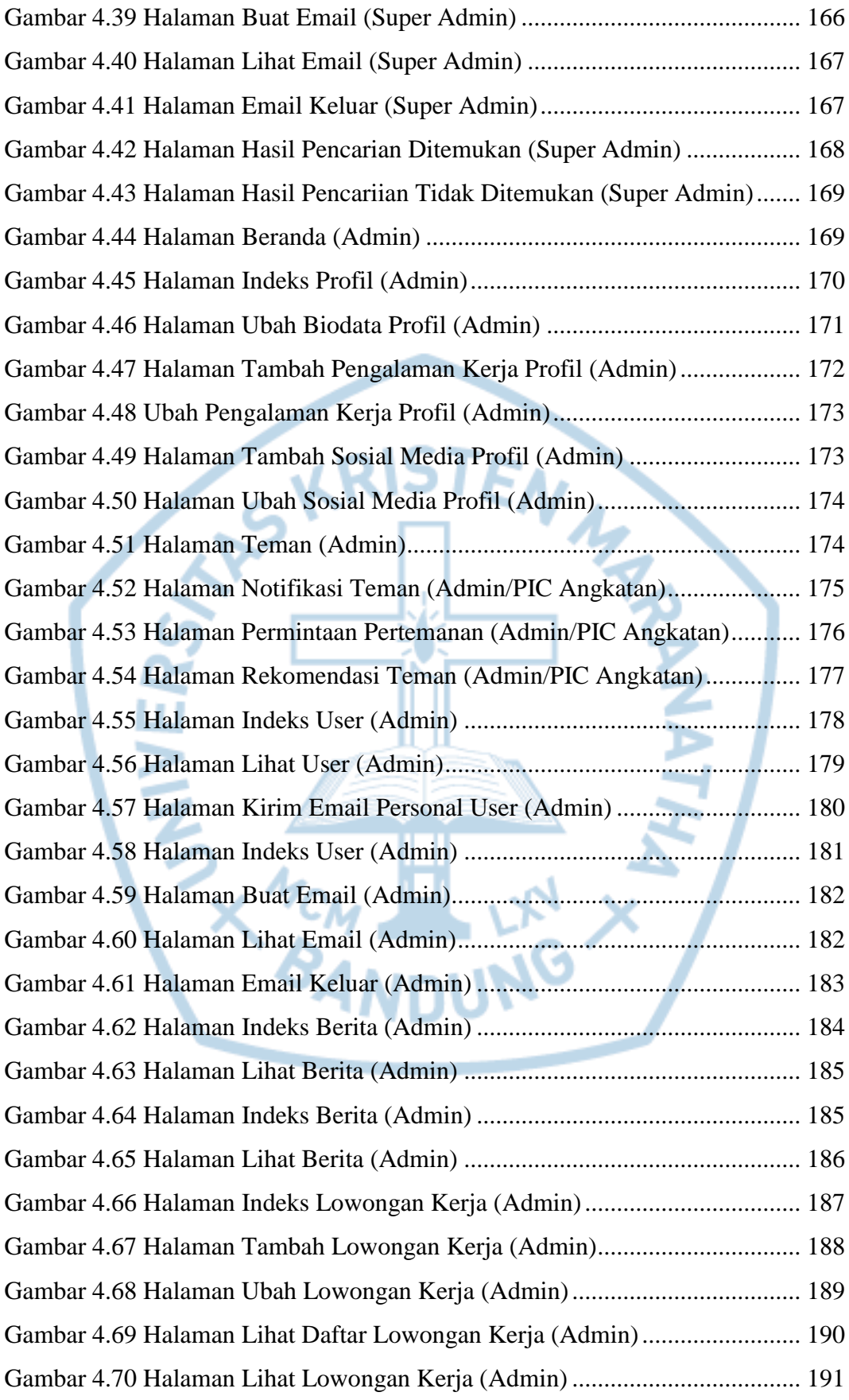

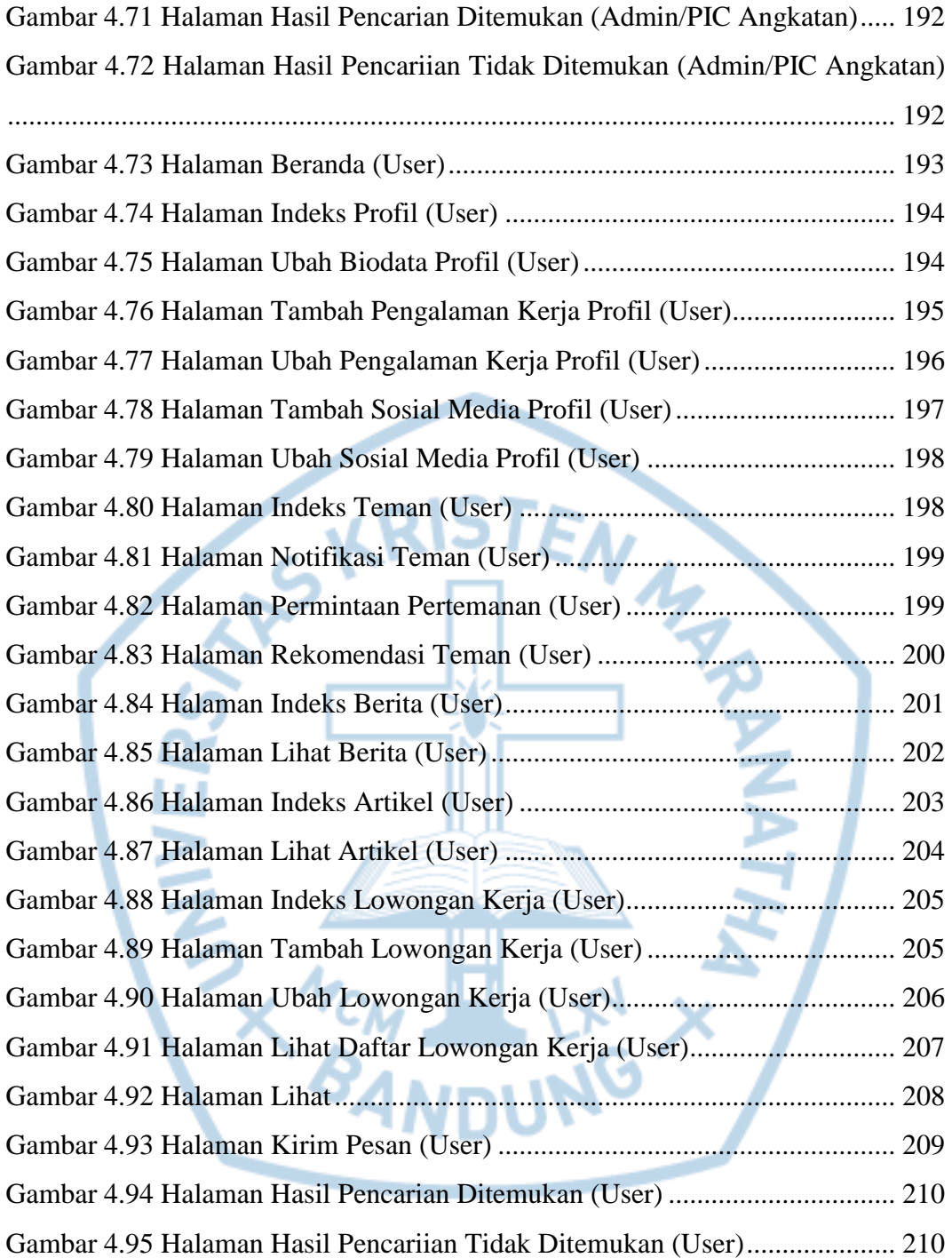

# **DAFTAR TABEL**

<span id="page-27-0"></span>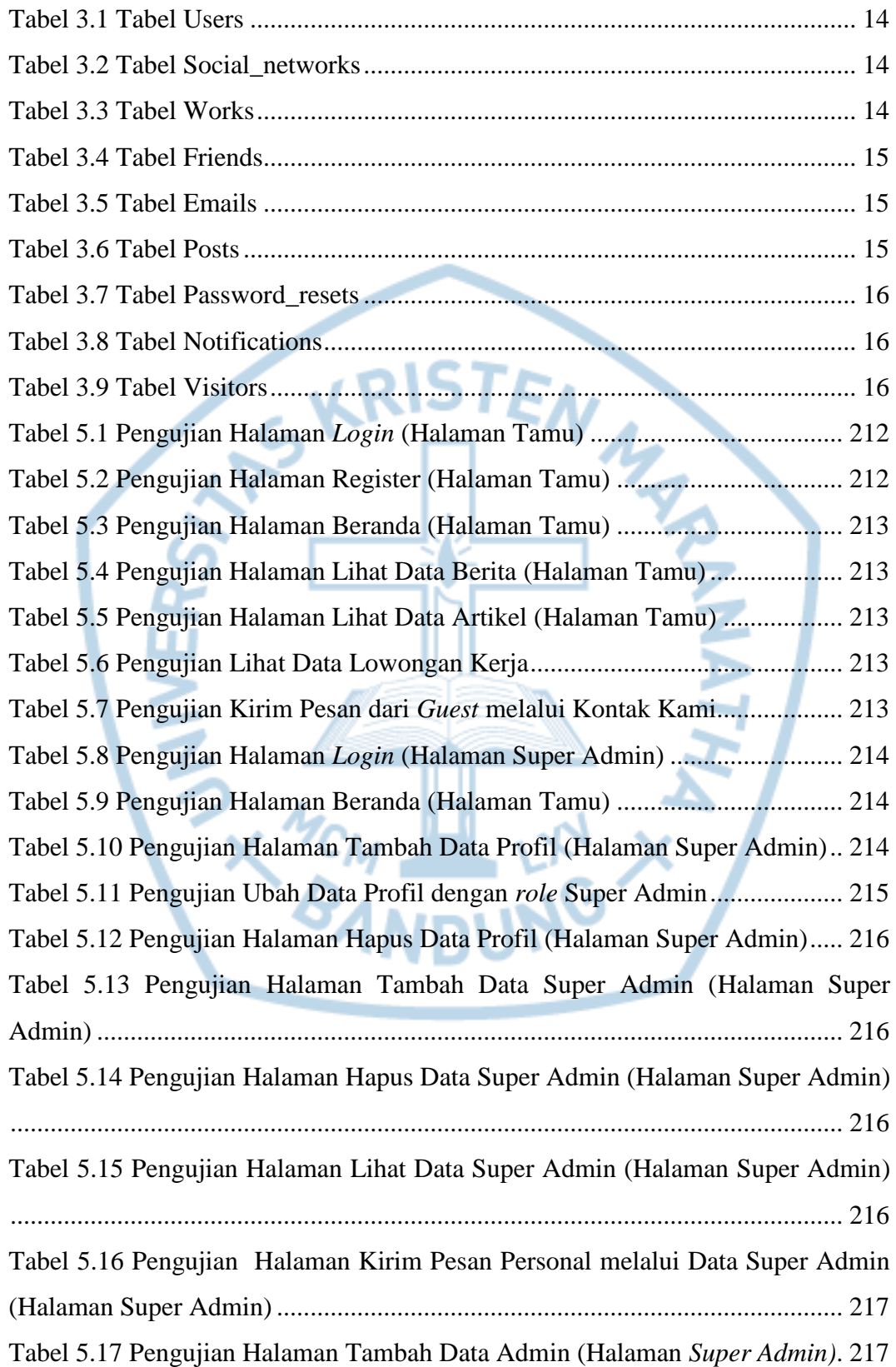

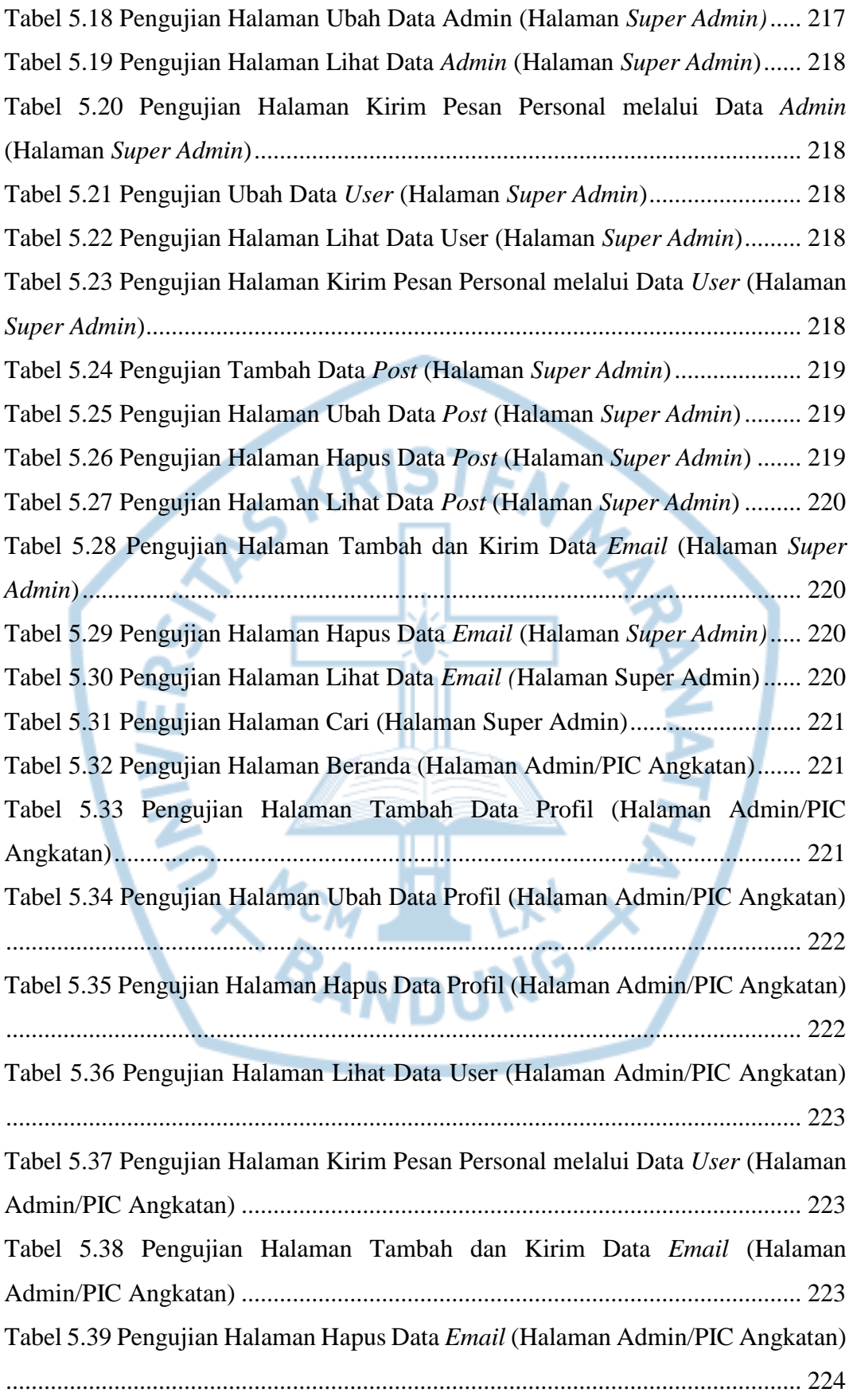

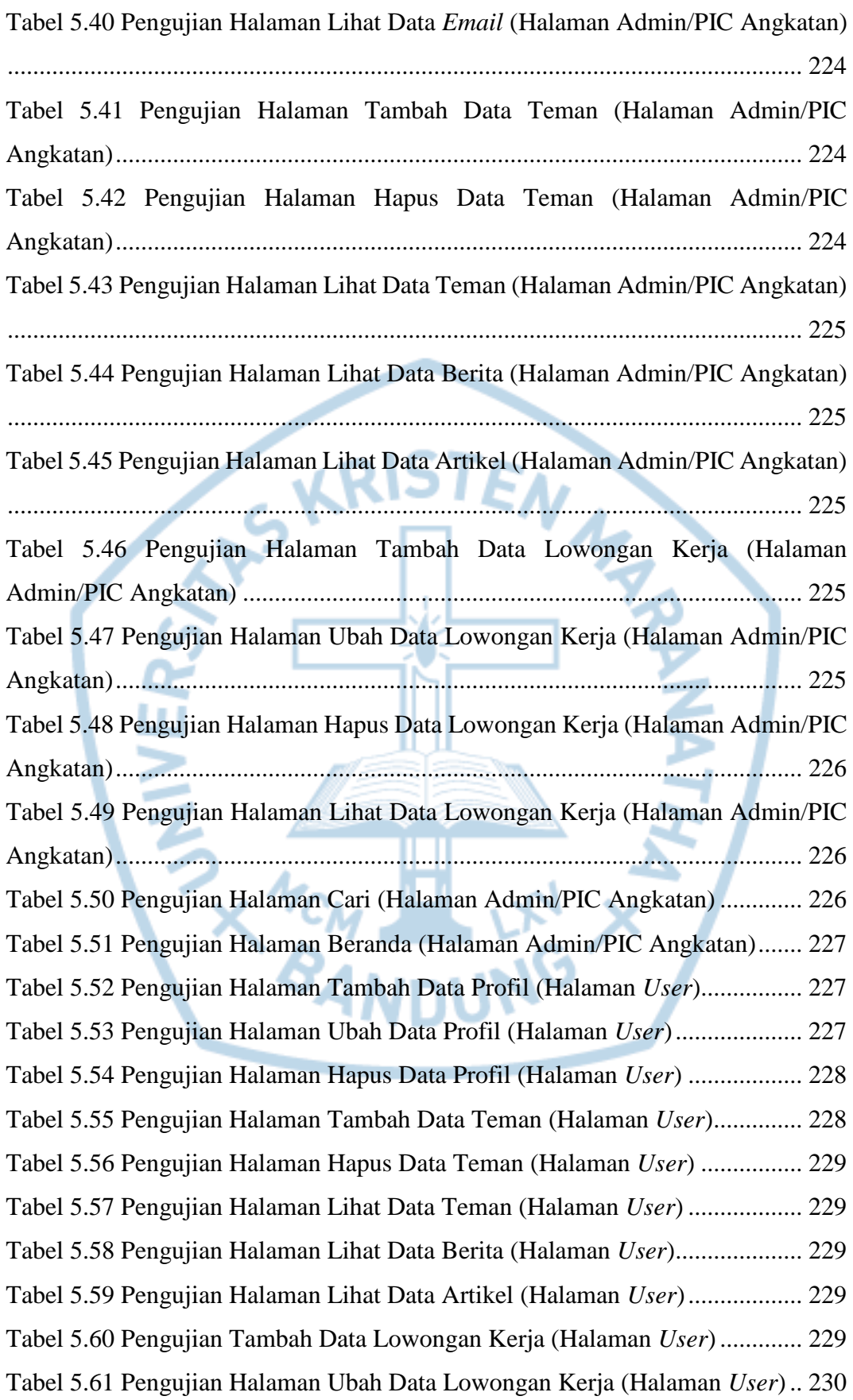

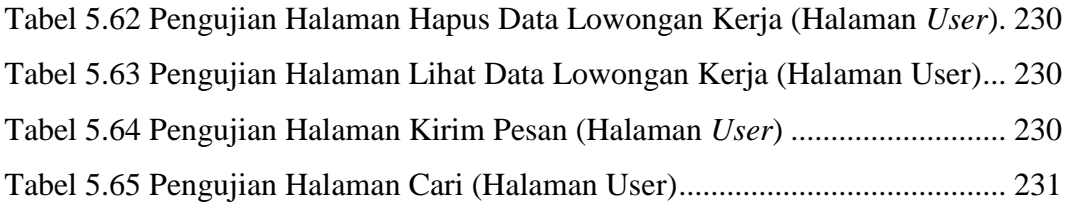

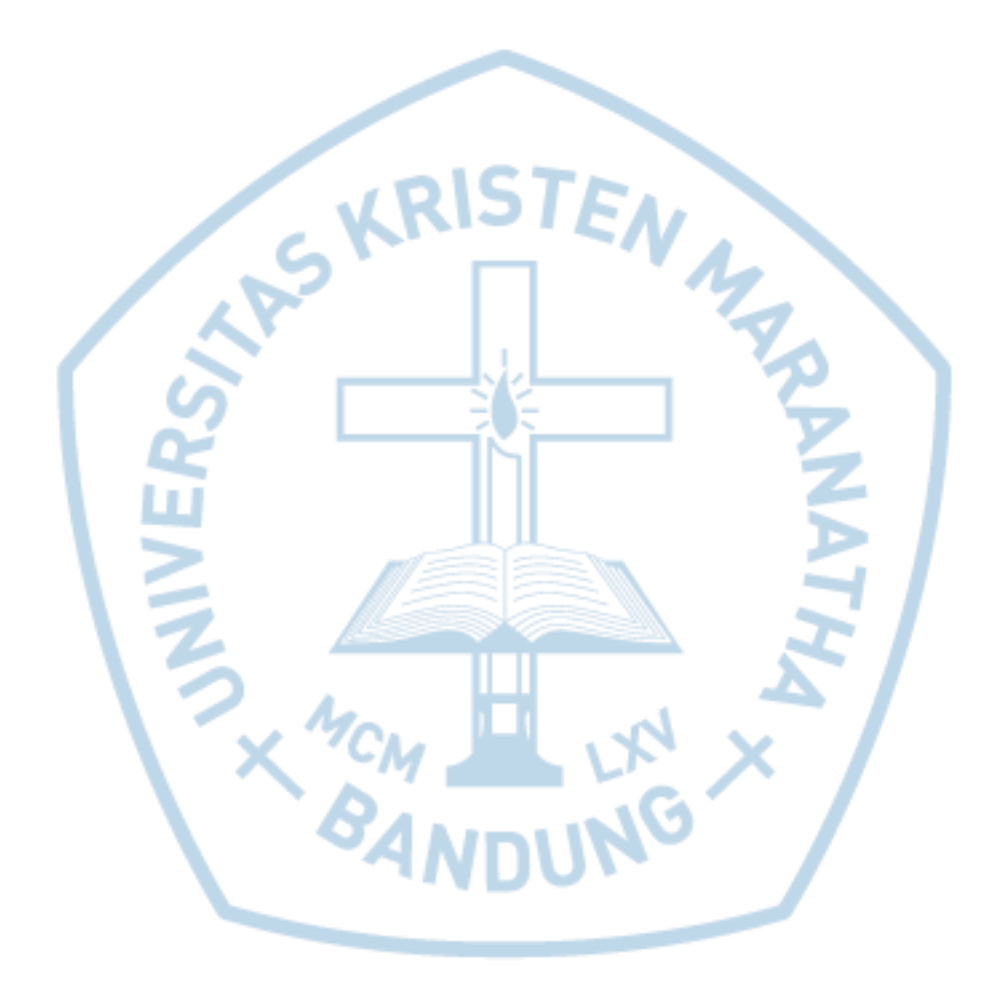

# **DAFTAR NOTASI/ LAMBANG**

<span id="page-31-0"></span>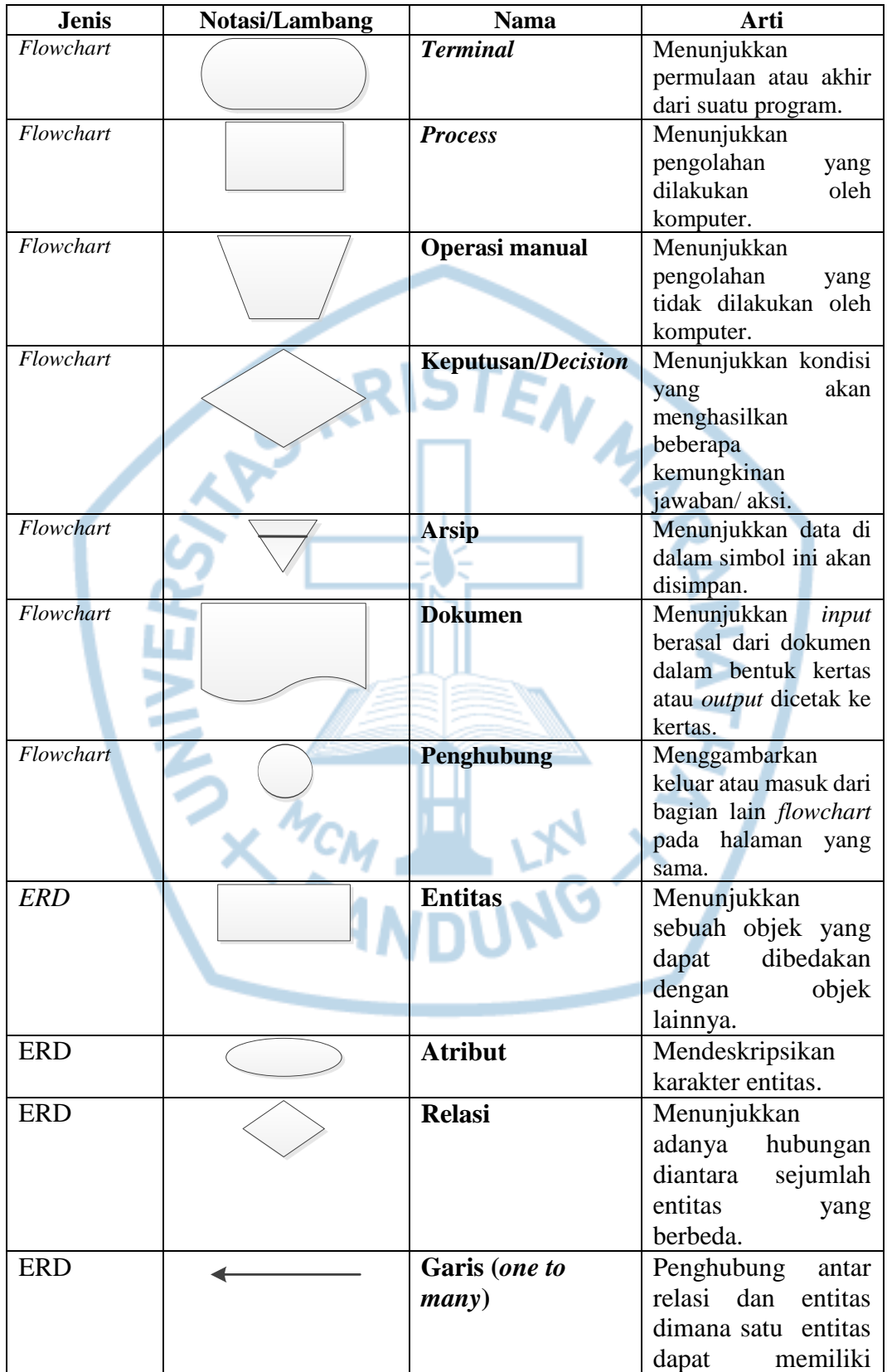

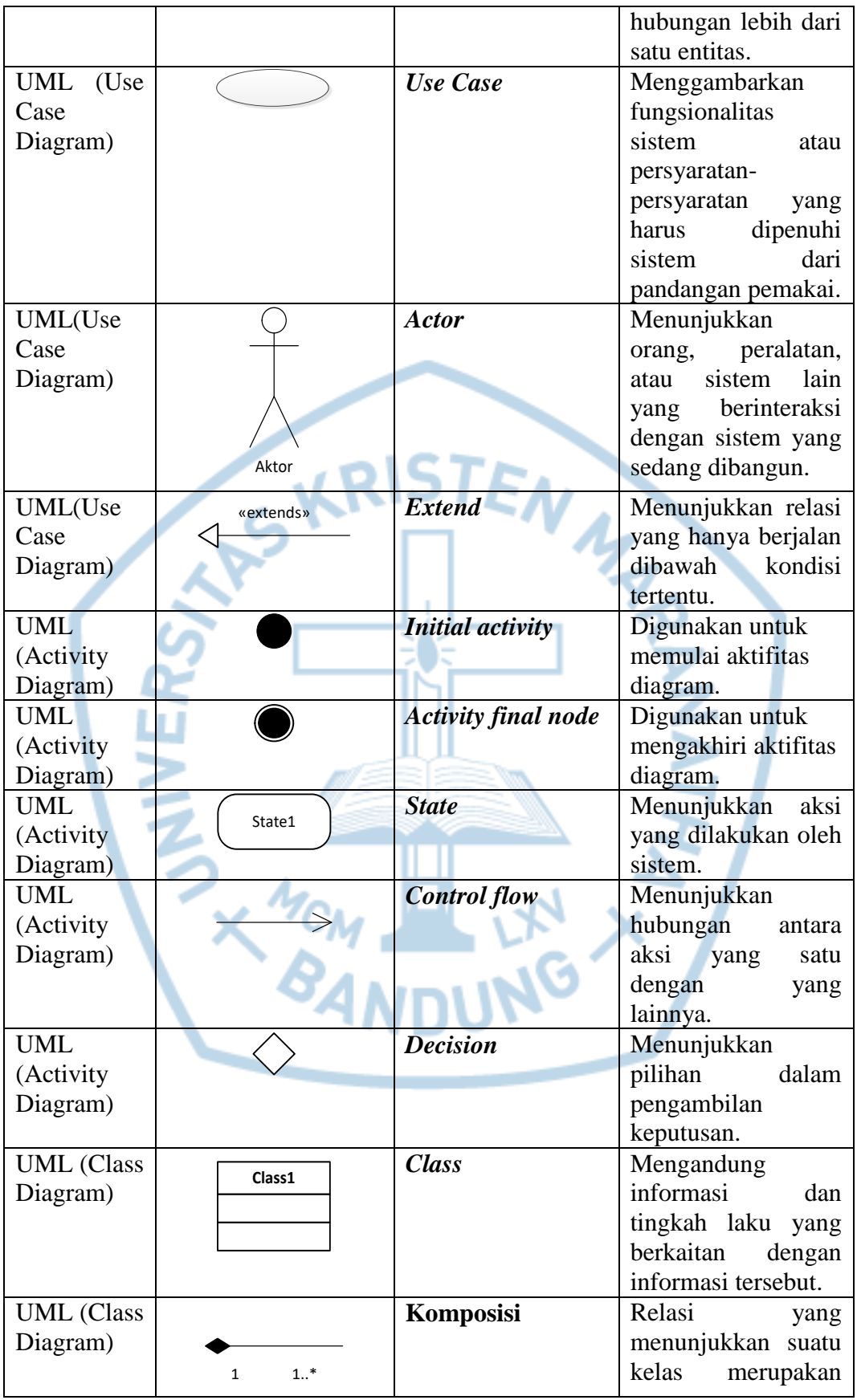

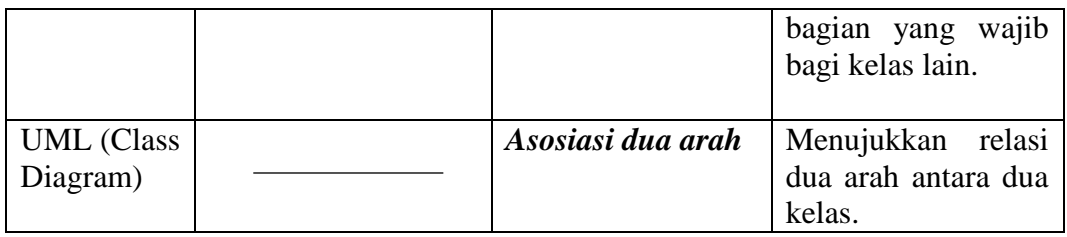

Referensi:

Notasi/ Lambang Flowchart dari [1]

Notasi/ Lambang ERD dari [2]

Notasi/ Lambang UML dari [3]

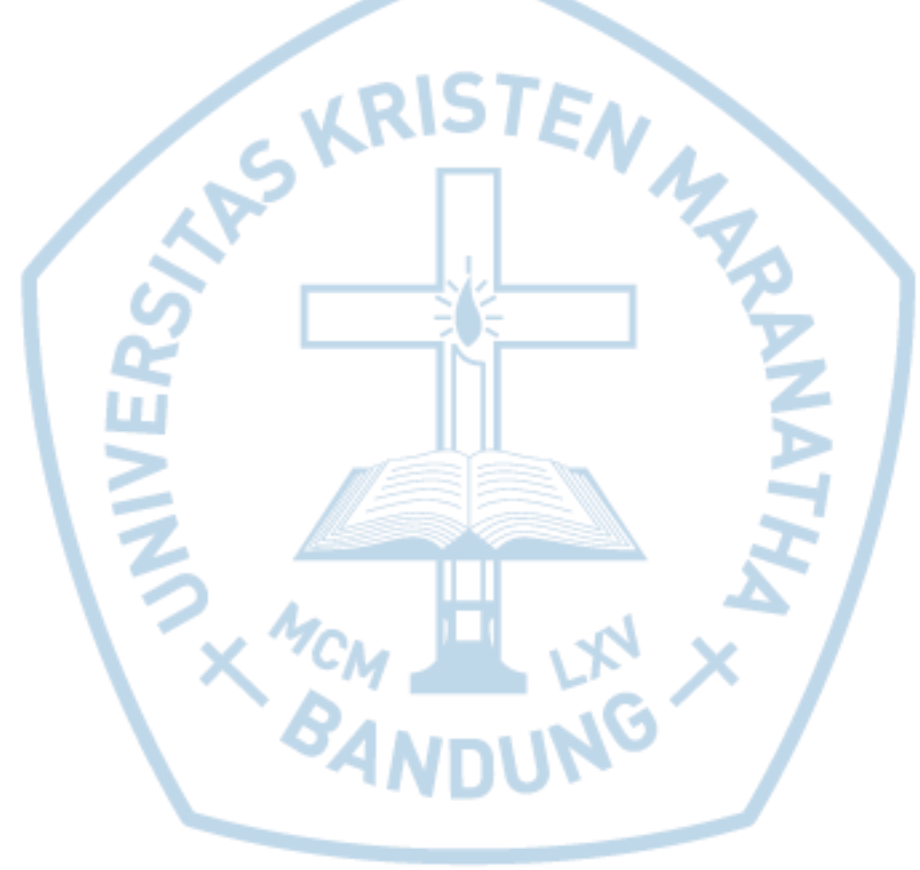

### **DAFTAR SINGKATAN**

<span id="page-34-0"></span>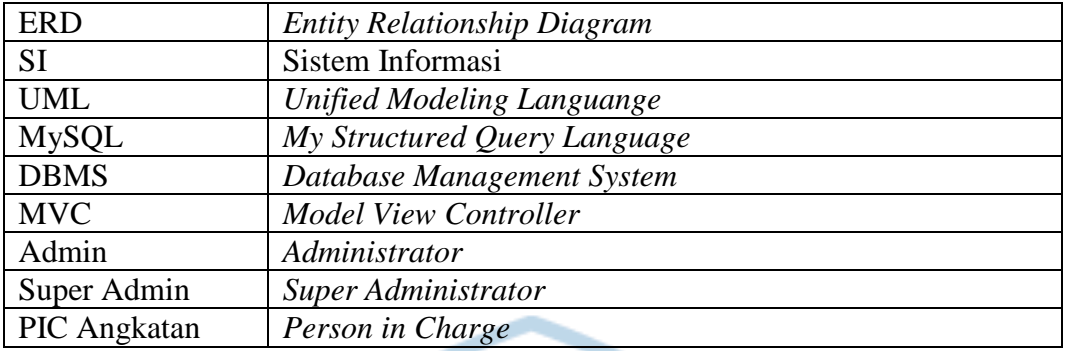

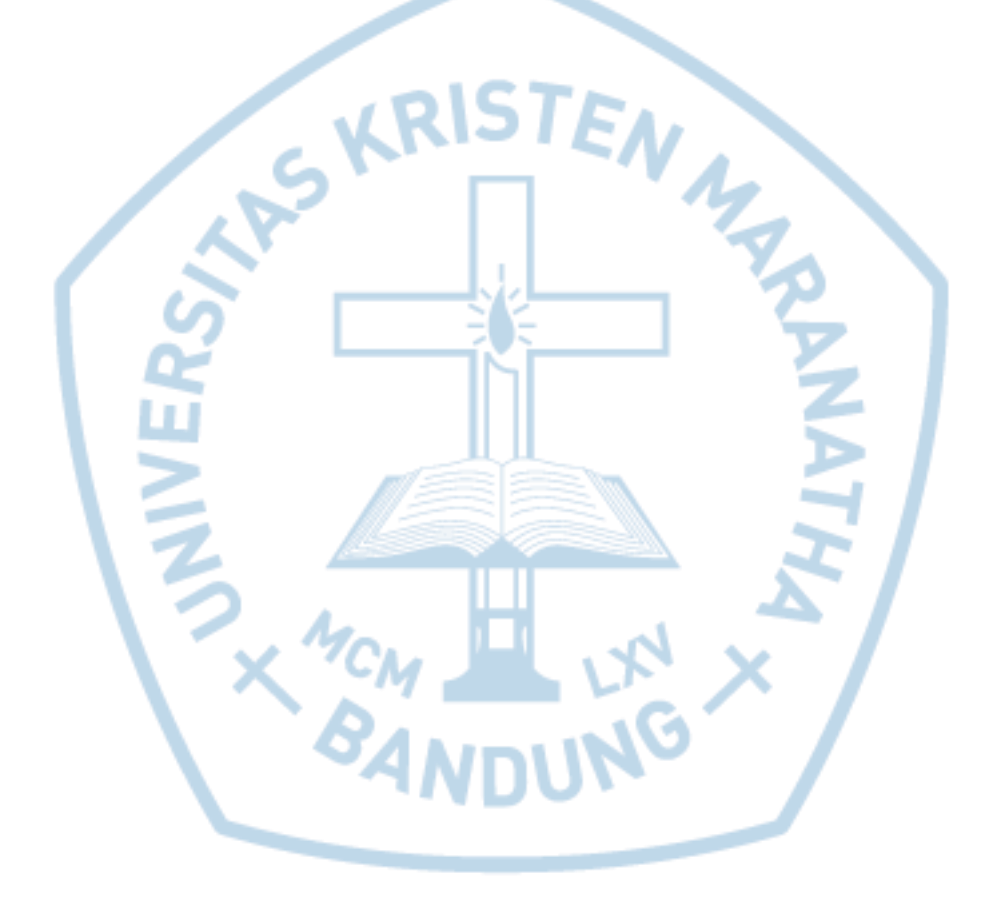

# **DAFTAR ISTILAH**

<span id="page-35-0"></span>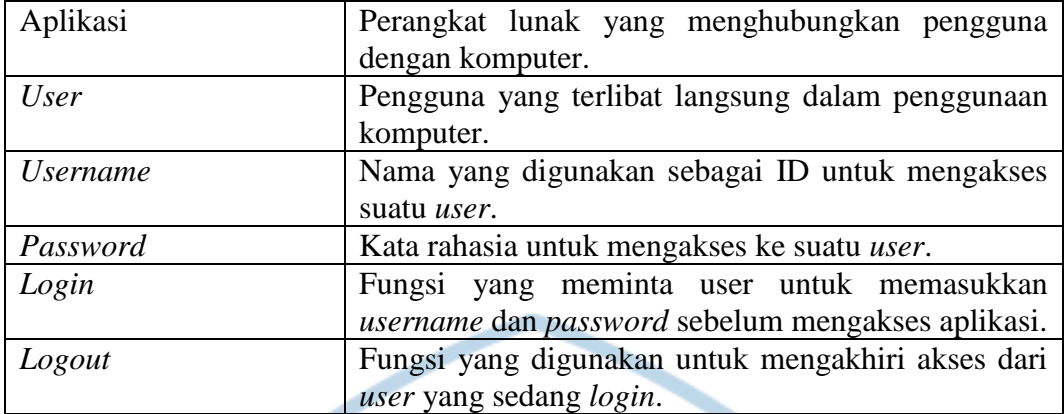

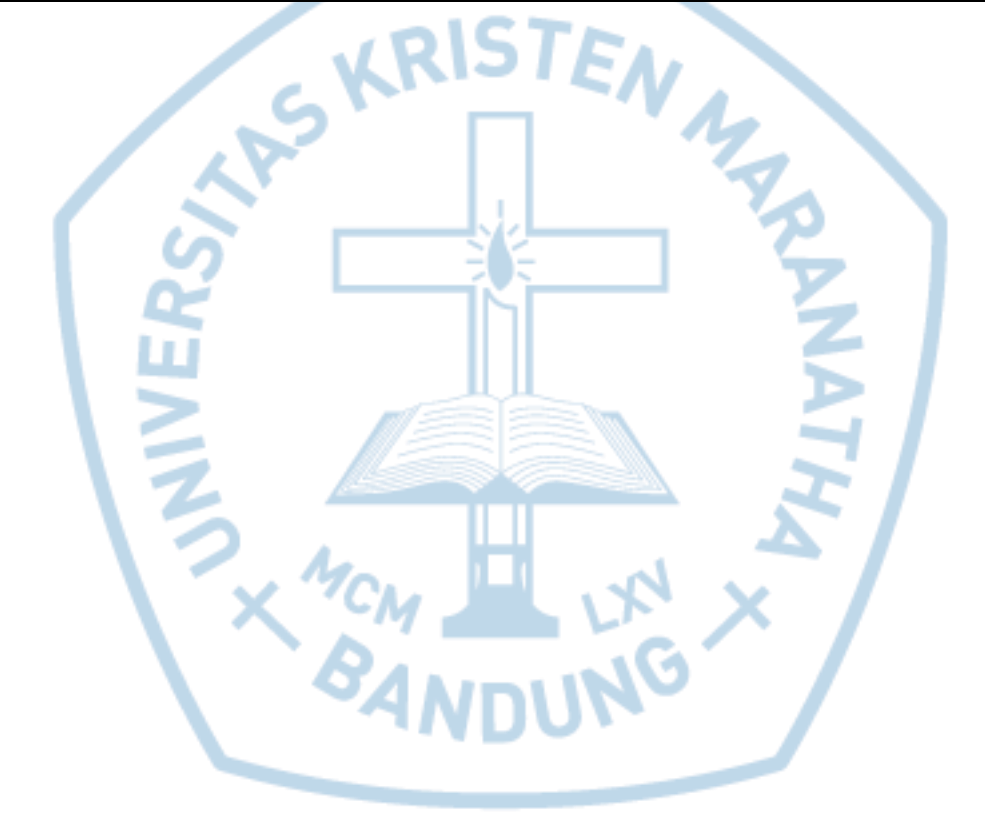